# TCP/IP W<sub>eet</sub> Se Perso  $\begin{array}{c} \mathsf{pr} \mathsf{c} + \mathsf{H} \ \mathsf{p} \mathsf{r} \end{array}$ merchant system HTML server URL Netscape Internet<br>Service Broker for C++ navigator 'ublis Chat **Netscape Internet**

Version 1.0

**Reference Guide**

SSL

ore

COMP.SYS directory ser http://www Internet HTML mail JavaScrip Proxy certificate Publishing

NetscapeCommunicationsCorporation("Netscape")anditslicensorsretainallownershiprightstothesoftwareprogramsoffered by Netscape (referred to herein as "Software") and related documentation. Use of the Software and related documentation is governed by the license agreement accompanying the Software and applicable copyright law.

Yourrighttocopythisdocumentationislimitedbycopyrightlaw.Makingunauthorizedcopies,adaptations,orcompilationworks is prohibited and constitutes a punishable violation of the law. Netscape may revise this documentation from time to time without notice.

THIS DOCUMENTATION IS PROVIDED "AS IS" WITHOUT WARRANTY OF ANY KIND. IN NO EVENT SHALL NETSCAPE BE LIABLE FOR ANY LOSS OF PROFITS, LOSS OF BUSINESS, LOSS OF USE OR DATA, INTERRUPTION OF BUSINESS, OR FOR INDIRECT, SPECIAL, INCIDENTAL, OR CONSEQUENTIAL DAMAGES OF ANY KIND, ARISING FROM ANY ERROR IN THIS DOCUMENTATION.

The Software and documentation are copyright © 1995-1997 Netscape Communications Corporation. All rights reserved. Portions of the software and documentation are copyright  $\degree$  1996-1997 Visigenic Software, Inc.

Netscape, Netscape Communications, the Netscape Communications Corporation Logo, and other Netscape productnames are trademarks of Netscape Communications Corporation. These trademarks may be registered in other countries. Other productor brand names are trademarks of their respective owners.

Any provision of the Software to the U.S. Government is with restricted rights as described in the license agreement accompanying the Software.

The downloading, export or reexport of the Software or any underlying information or technology must be infull compliance with allUnitedStatesandotherapplicablelawsandregulationsasfurtherdescribedinthelicenseagreementaccompanyingtheSoftware.

Recycled and Recyclable Paper

.

Version 1.0 ©Netscape Communications Corporation 1997 All Rights Reserved Printed in USA 99 98 97 10 9 8 7 6 5 4 3 2 1

Netscape Communications Corporation 501 East Middlefield Road, Mountain View, CA 94043

# Contents

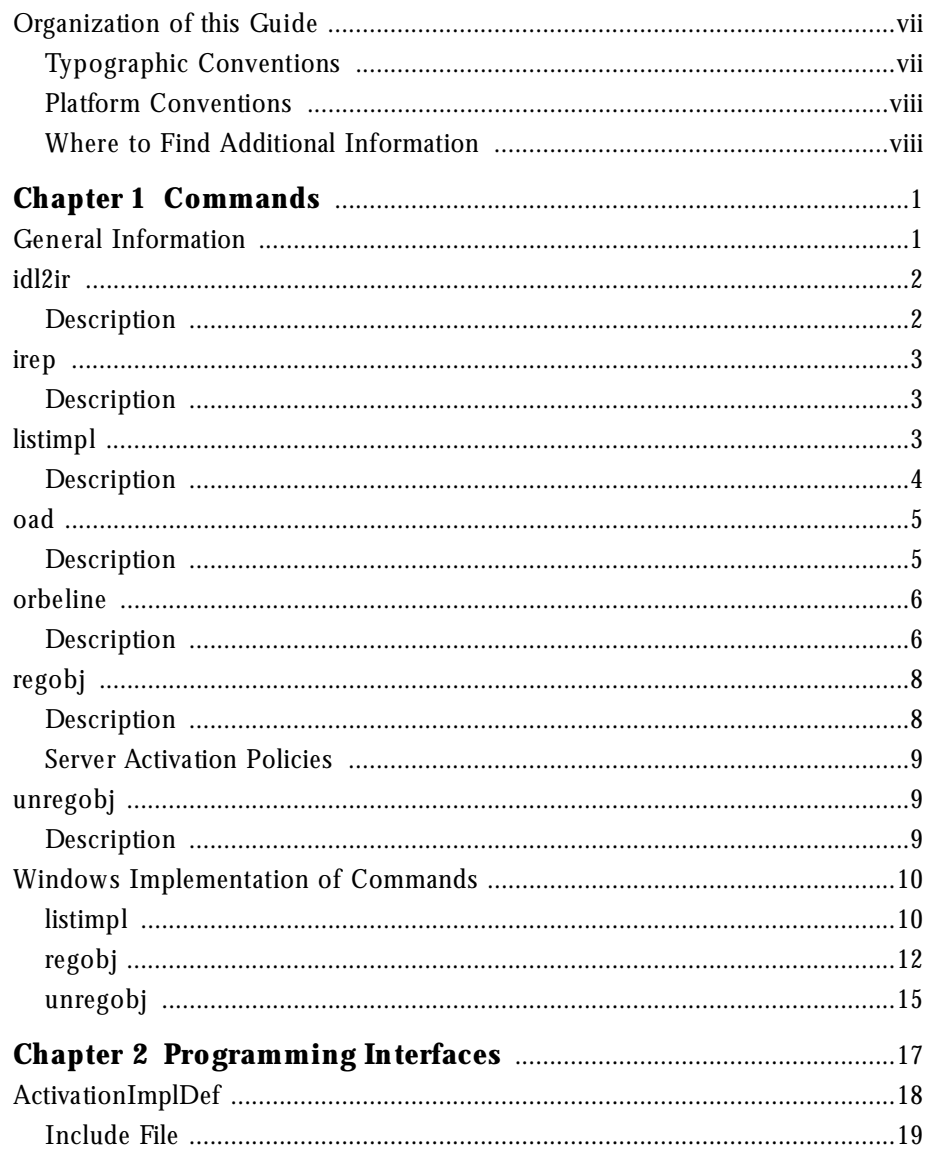

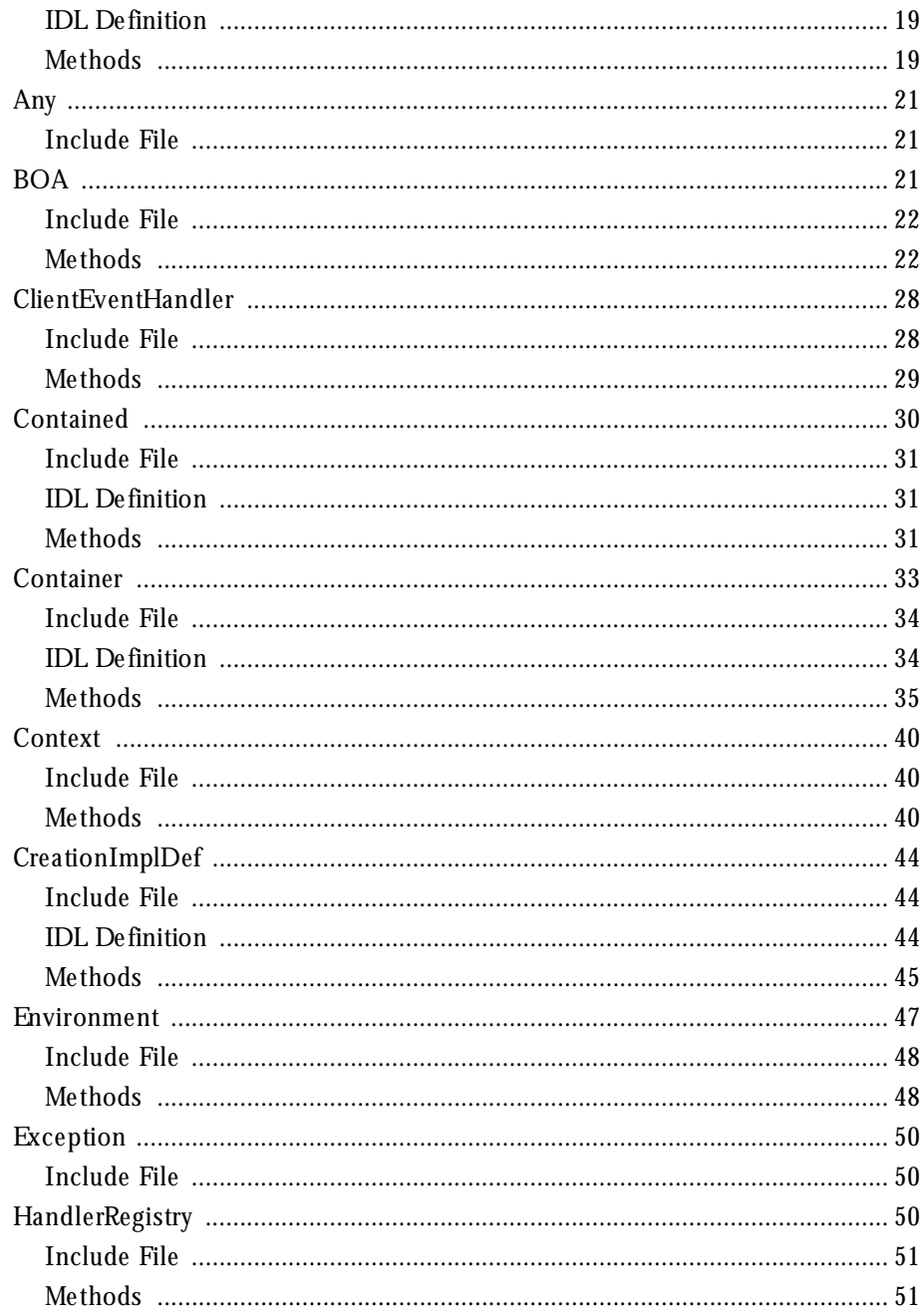

iv Netscape Internet Service Broker for C++ Reference Guide

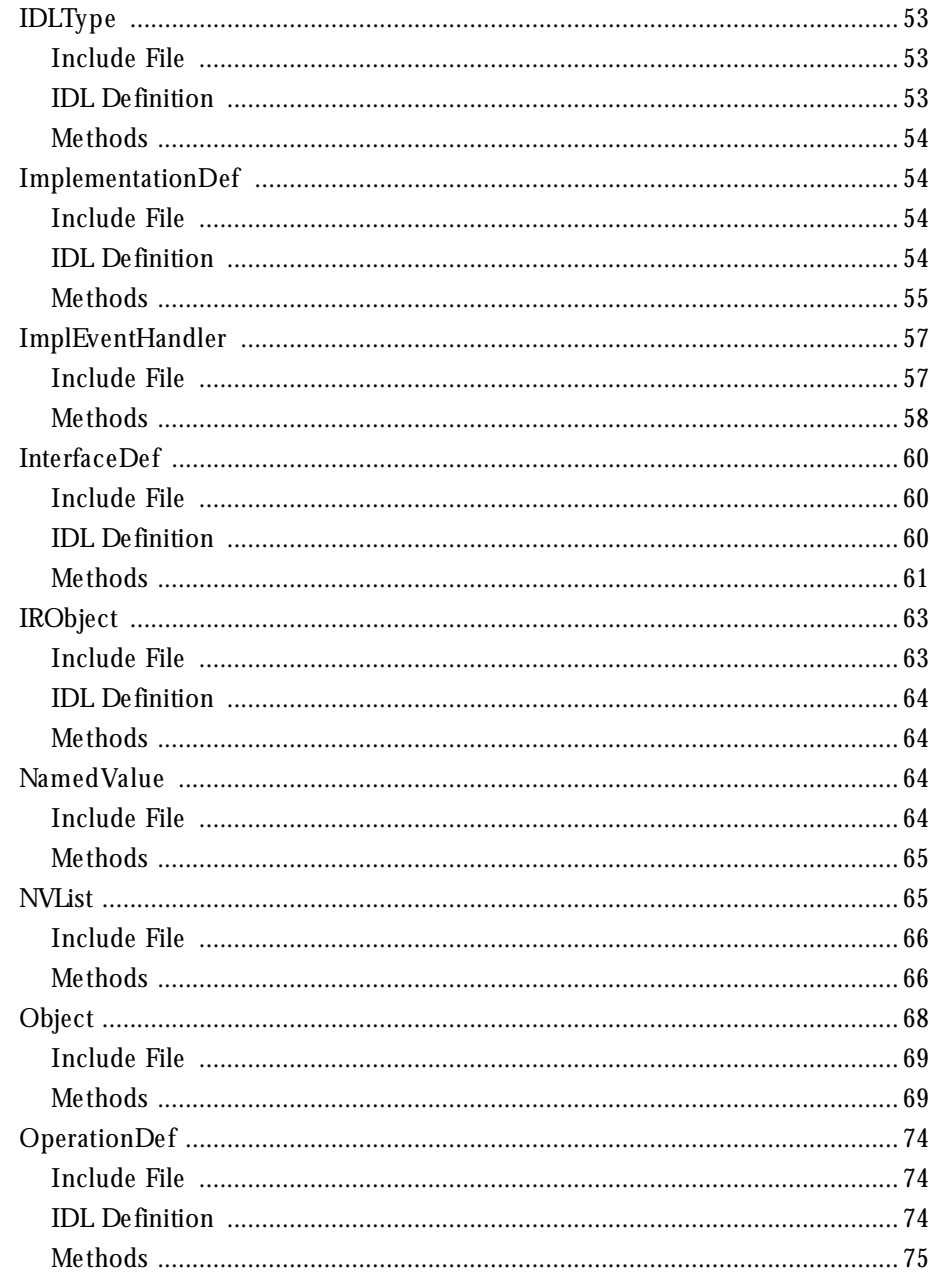

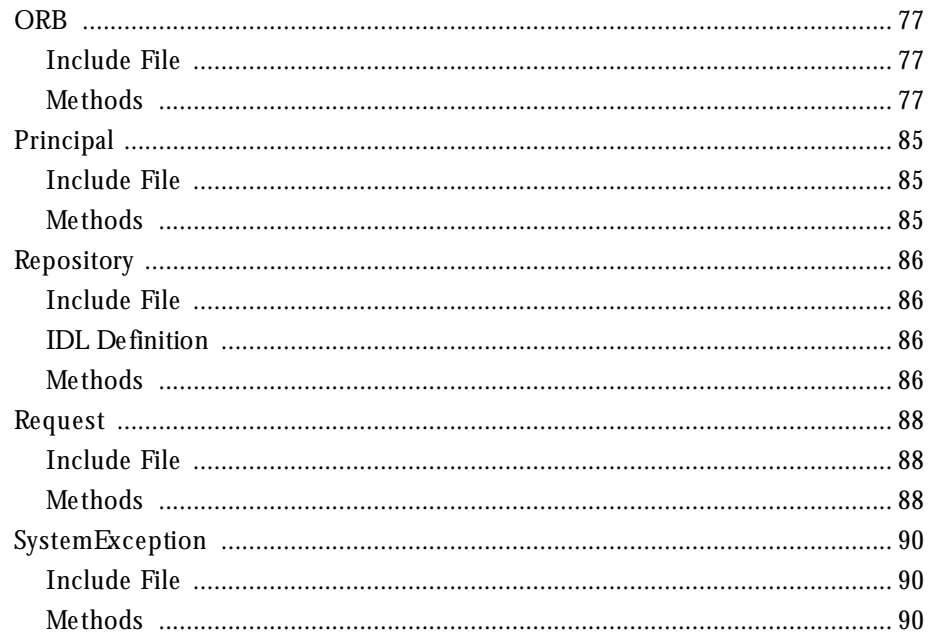

# **Preface**

The*Netsc a p eIn ter n e tServic eBro kerforC++Re fere nceGu id e*providesreferenceinformation about commands and interfaces in Netscape Internet Service Broker for C++ (ISB for C++). This Preface lists the contents of the *Ne tsc a pe In te rn e t Service Bro ke r for C++*   $Referen$ *ceGuide* describestypographicandsyntaxconventionsusedthroughoutheguide, and provides references for more information about ISB for C++ and CORBA. Organization of this Guide

Typographic Conventions

Platform Conventions

Where to Find Additional Information

# **Organization of this Guide**

This guide includes the following sections:

- "Commands" provides detailed information about commands in ISB for  $C_{++}$ .
- "Programming Interfaces" provides information about the programming interfaces in ISB for  $C++$ . It includes the classes and structures that can be used to create a client application or object implementation.

## **Typographic Conventions**

This guide uses the following conventions:

**Convention Used for**

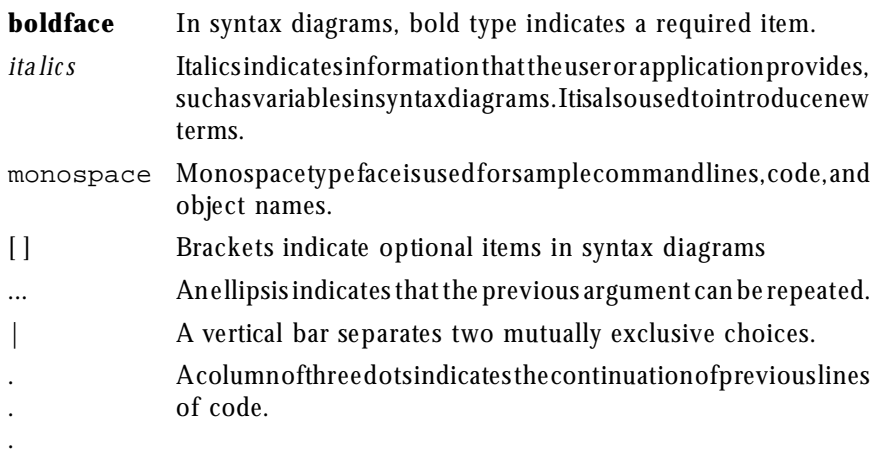

#### **Platform Conventions**

This guide uses the following symbols to indicate that information is platformspecific:

- **W** All Windows platforms including Windows 3.1, Windows NT, and Windows 95.
- **NT** Windows NT only.
- **95** Windows 95 only.
- **U** All Unix platforms.

### **Where to Find Additional Information**

For more information about Netscape Internet Service Broker for C++, refer to the following information sources:

• *Netscape Internet Service Broker for C++ Programmer's Guide*. This guide provides information on developing distributed object-based applications in  $C_{++}$  for Windows and UNIX platforms.

For more information about the CORBA specification, refer to the following sources:

- *The Common Object Request Broker: Architecture and Specification* 96-03-04. This document is available from the Object Management Group and describes the architectural details of CORBA. You can access the CORBA specification using the World Wide Web at the following URL: http:/ /www.omg.org/corba/corbiiop.htm.
- *IDL to C++ Language Mapping* 94-9-14. This document is available from the Object Management Group and describes the Interface Definition Language mappings for C++.

Organization of this Guide

**x** Netscape Internet Service Broker for C++ Reference Guide

# Chapter 1

# **Commands**

This chapter covers commands used for creating, executing, and managing applications developed with Netscape Internet Service Broker for C++ (ISB for C++). It includes the following major sections:

- General Information
- idl2ir
- irep
- listimpl
- oad
- orbeline
- regobj
- unregobj
- Windows Implementation of Commands

# **General Information**

*For Windows users, to view options for a command, enter:* 

command name *-?* For example: orbeline -? *H For UNIX users, to view options for a command, enter:* command name *-\?* For example: orbeline  $-\$ ?

## **idl2ir**

**This command allows you to populate an interface repository with objects** defined in an Interface Definition Language source file.

Specifies the instance name of the interface repository to which idl2ir will attempt to bind. If no name is specified, idl2ir will bind itself to the interface repository server found in the current domain. The current domain is defined by the OSAGENT\_PORT environment variable.

#### idl2ir [-R name] infile

Specifies the name of the IDL file to be used as input.

#### **Description**

The **idl2ir** command takes an IDL file as input, binds itself to an interface repository server, and populates the repository with the IDL constructs contained in infile. If the repository already contains an item with the same name as an item in the IDL file, the old item is replaced.

**Note** The idl2ir command does not handle anonymous arrays or sequences properly. To work around this problem, typedefs must be used for all sequences and arrays.

#### **Example:**

idl2ir -R my\_repository library/lib.idl

idl2ir

**<sup>2</sup>** Netscape Internet Service Broker for C++ Reference Guide

**irep**

**LI** This command starts an interface repository server.

Specifies the instance name of this interface repository server.

irep server\_name [database\_name]

The database file to be used.

### **Description**

The **irep** command starts an interface repository server that manages a database containing detailed descriptions of IDL interfaces. The repository's database includes interface names, inheritance structure, supported operations, and arguments. The interface repository can consist of multiple databases and can be loaded using the **idl2ir** command. Applications can bind to and query the interface repository using the Repository class.

#### **Example:**

irep my\_server

# **listimpl**

**This command allows you to list all ORB object implementations registered** with the Object Activation Daemon.

Displays the usage message.

#### listimpl [-i interface\_name] 21

Specifies the interface name of an ORB object whose information is to be displayed.

## **Description**

This command lists information in the OAD's implementation repository. The information for each object includes:

- Interface names of the ORB objects.
- Instance names of the object or objects offered by that implementation.
- Full pathname of the server implementation's executable.
- Activation policy of the ORB object (shared, unshared, or per-method).
- Reference data specified when the implementation was registered with the OAD.
- List of arguments to be passed to the server at activation time.
- List of environment variables to be passed to the server at activation time.

For UNIX, if interface\_name is specified, only information for that ORB object is displayed; otherwise all ORB objects registered with the OAD and their information is displayed.

listimpl

**<sup>4</sup>** Netscape Internet Service Broker for C++ Reference Guide

The implementation repository files are assumed to reside in the **impl\_dir** subdirectory whose path is defined by the **ORBELINE** environment variable. A different directory name can be set using the **ORBELINE\_IMPL\_NAME** environment variable. The path to this directory can be changed using the **ORBELINE\_IMPL\_PATH** environment variable.

#### **Example:**

listimpl -i Library

#### **oad**

This command starts the Object Activation Daemon

Displays the usage message.

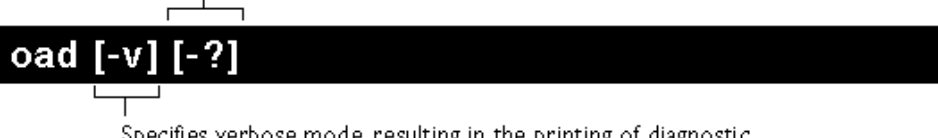

Specifies verbose mode, resulting in the printing of diagnostic and informational messages as the OAD executes.

# **Description**

Each object that is to be activated automatically must register its implementation with the OAD. When an object is registered with the OAD, ISB for  $C++$  is notified that the object exists. When a client application binds to such an object, ISB for C++ locates the object and returns the OAD with which the object was registered. ISB for C++ then negotiates with the OAD to activate the requested object. This activation process is transparent to the application program.

#### **Example:**

oad -v

orbeline

## **orbeline**

This command implements ORBeline's IDL to C++ compiler.

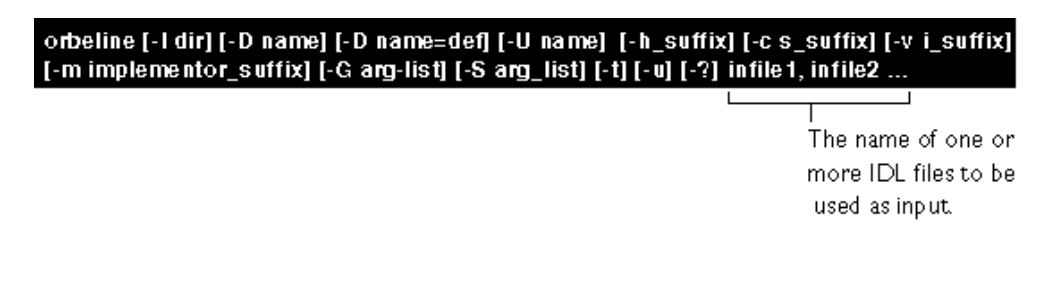

## **Description**

This command takes IDL files as input and generates the corresponding C++ classes for the client and server side, as well as client stubs and server skeleton code.

#### **Example:**

orbeline -h hx -m \_serv -S tie -S excepspec lib.idl

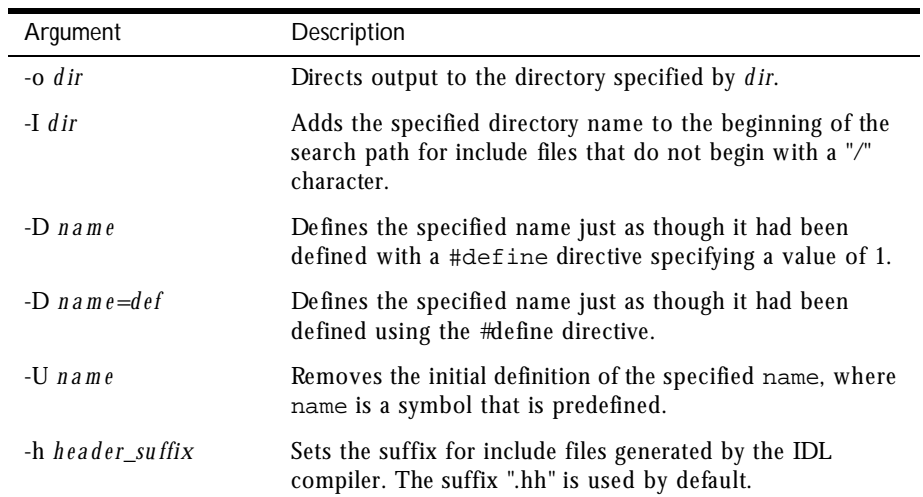

**6** Netscape Internet Service Broker for C++ Reference Guide

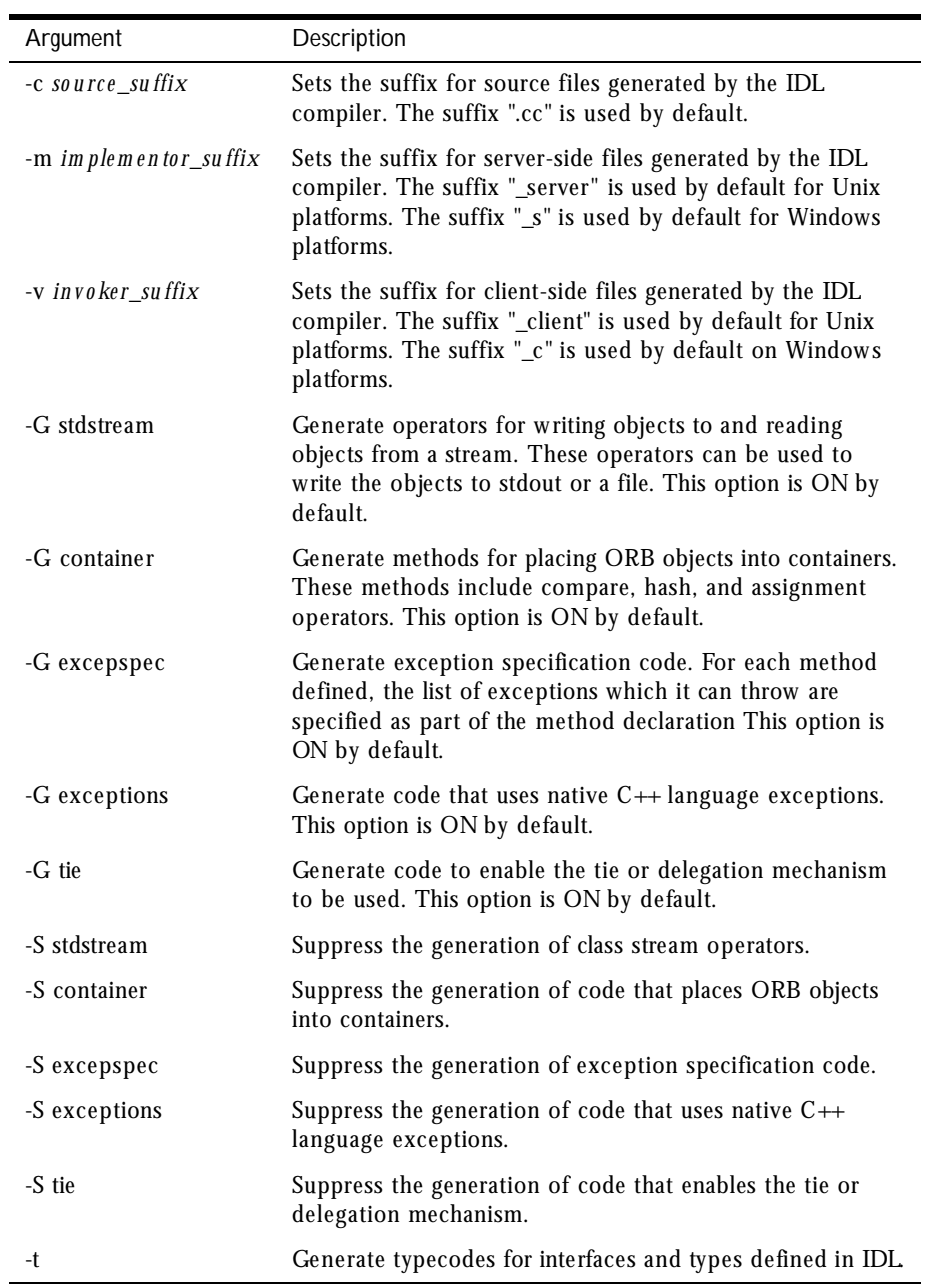

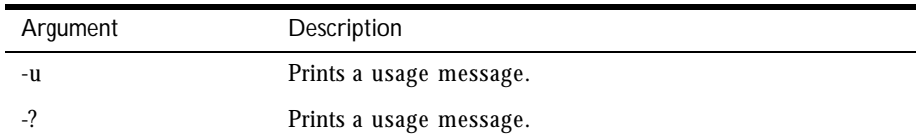

# **regobj**

**Let** This command allows you to register one or more ORB object implementations with the Object Activation Daemon. For more information on the OAD, see  $page 1-7$  in this guide.

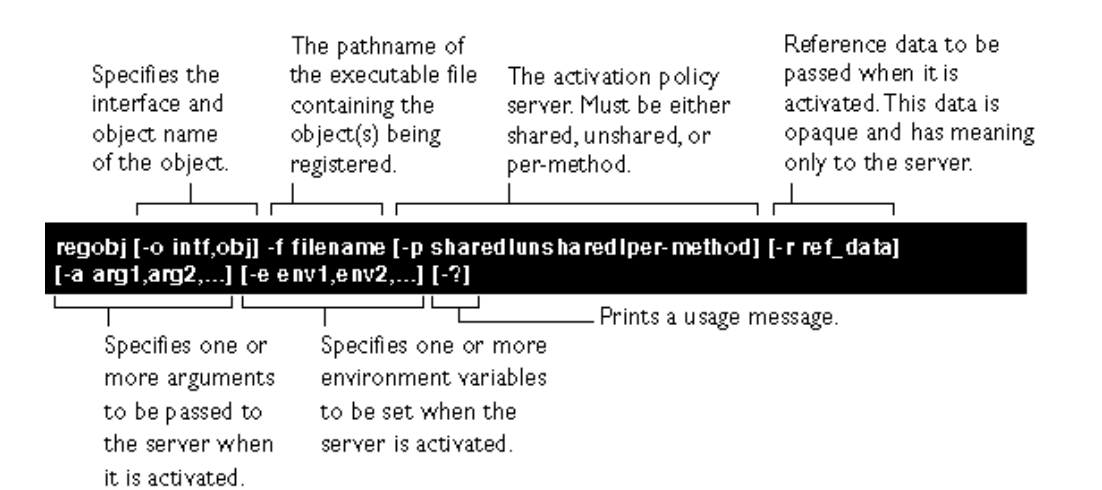

### **Description**

If the OAD is running, this command registers one or more ORB objects with the Object Activation Daemon. Once registered, these objects can be activated automatically by the OAD when a client requests to bind to the object. Also, ISB for  $C++$  is notified that the objects are available through the OAD. The object's implementation is also added to ISB for C++'s implementation repository.

**Note** If an object implementation is started manually as a persistent server, it does not need to be registered with the OAD.

#### **Example:**

regobj -o Library,Harvard -f lib\_server -p shared

### **Server Activation Policies**

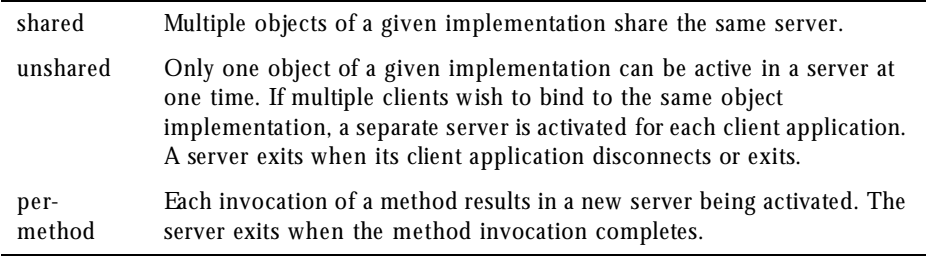

# **unregobj**

**This command unregisters ORB objects registered with the Object** Activation Daemon. For more information on the OAD, see page 1-7 in this guide.

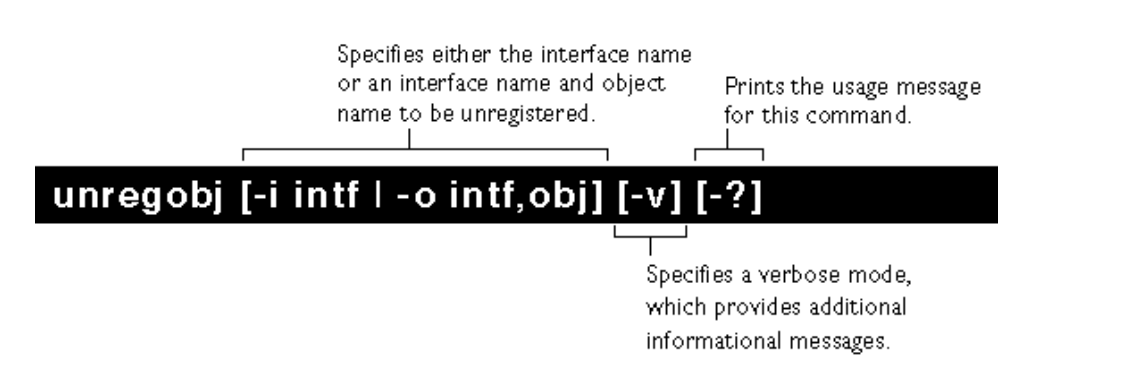

Windows Implementation of Commands

#### **Description**

This command unregisters one or more ORB objects with the Object Activation Daemon. Once an object is unregistered, it can no longer be activated automatically by the OAD when a client requests the object. ORB objects being unregistered must have been previously registered using the **regobj** command, described on  $page 1-12$  in this guide.

If you specify only an interface name, all ORB objects with that interface that are registered with the OAD will be unregistered. Alternatively, you can specifically identify an ORB object by its interface name and object name.

**Note** If an object implementation is started manually as a persistent server, it does not need to be registered with the OAD.

#### **Example:**

unregobj -o Library, Harvard

#### **Example:**

unregobj -i Library

# **Windows Implementation of Commands**

This section shows the Windows implementation of the following commands.

- **listimpl**
- regobj
- unregobj

For more detailed information about a command, see the corresponding section earlier in this chapter.

# **listimpl**

In Windows 95 or Windows NT, you list registered objects by launching the ORBeline Registry icon first and then selecting List in the menu bar. The following screen appears:

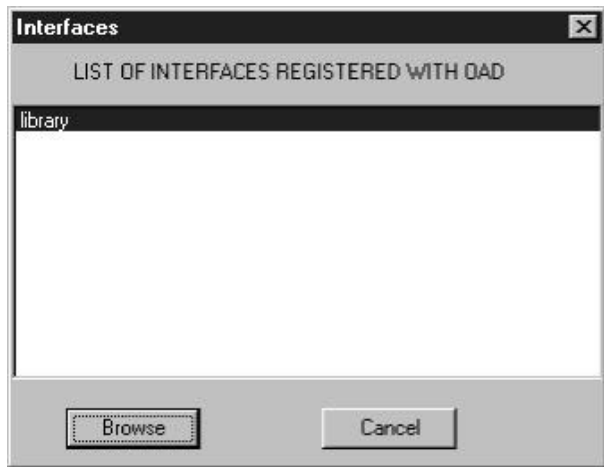

This window lists the interfaces that are registered with the object activation daemon on your computer. By selecting one of the interfaces and clicking on Browse, you can view the object(s) implementing that interface that are also registered with the activation daemon. The following screen appears:

Windows Implementation of Commands

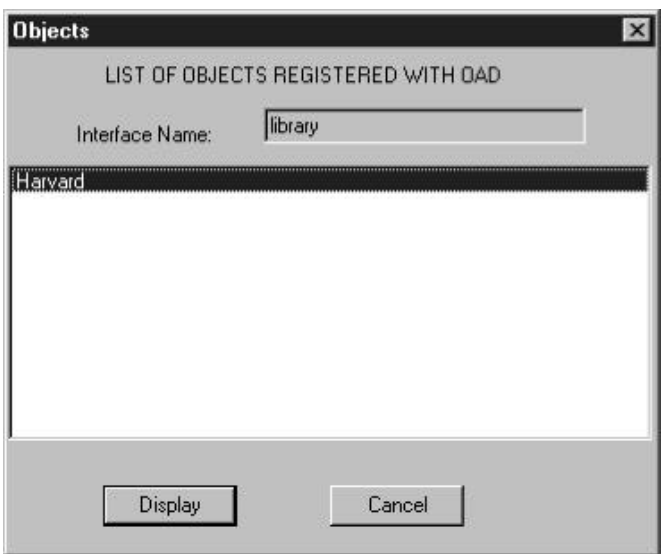

If you want to view information about this object or unregister it, click Display. The following sample of the screen appears:

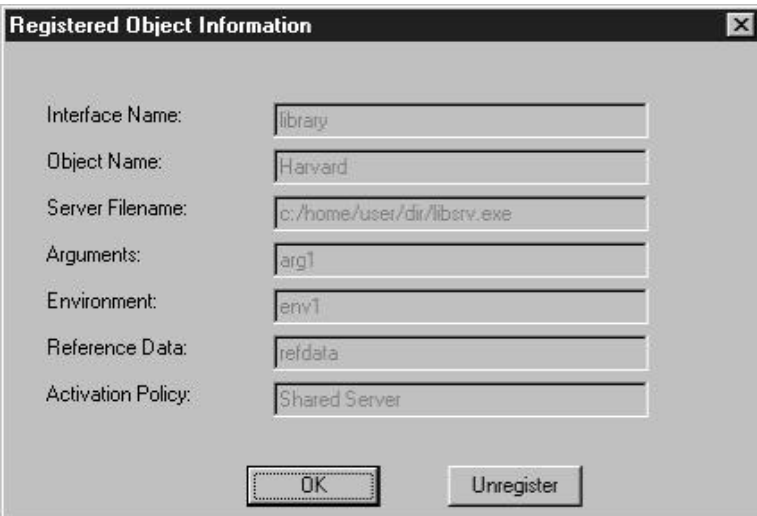

To unregister an object, click on Unregister.

# **regobj**

In Windows 95 or Windows NT, you start the object registration command by typing **regobj** at the command line or launching the ORBeline Registry icon. The following screen appears:

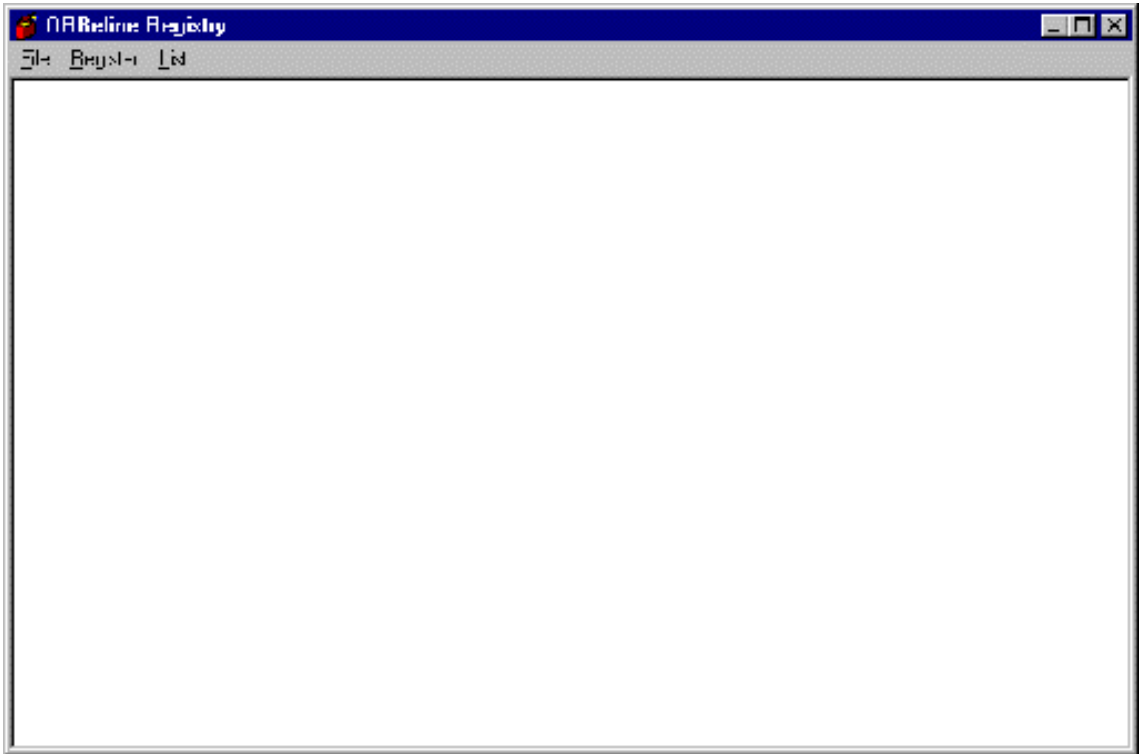

You can register an object by selecting Register from the menu bar. The following sample of the screen appears:

Windows Implementation of Commands

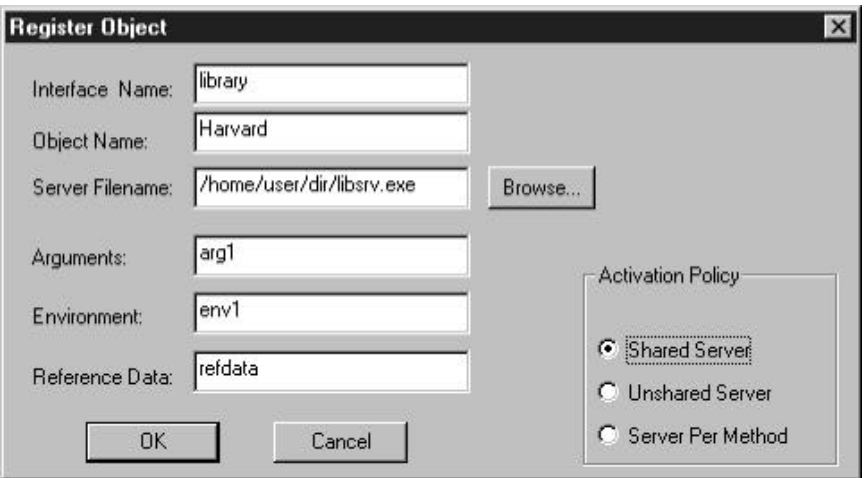

The following table describes the fields in this dialog box.

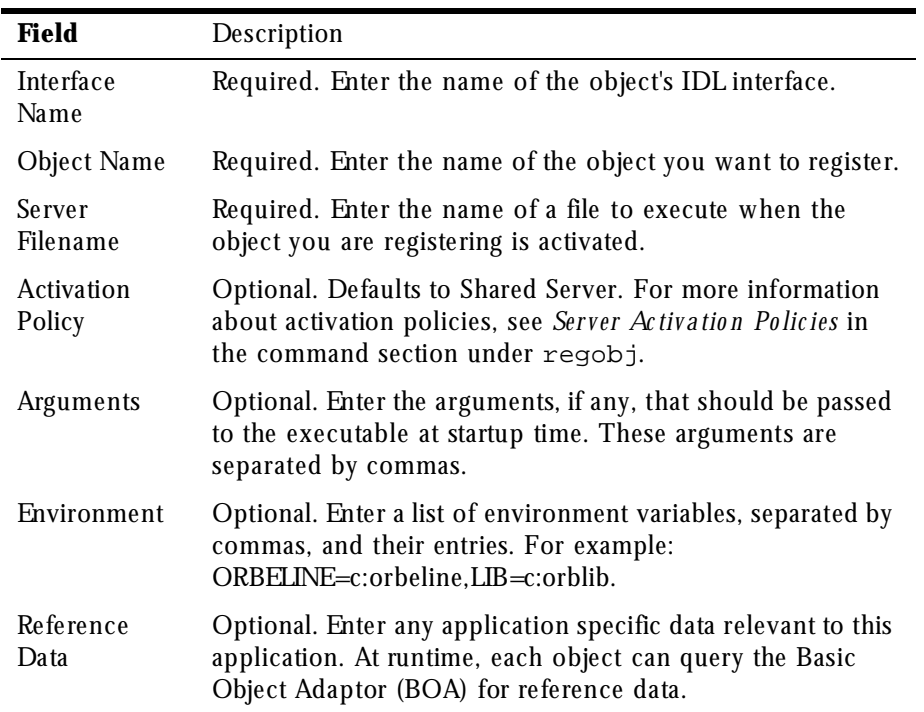

**14** Netscape Internet Service Broker for C++ Reference Guide

# **unregobj**

In Windows 95 or Windows NT, you unregister objects by displaying the information about an object. To learn how to display information about an object, see the Windows information for listimpl.

Windows Implementation of Commands

**16** Netscape Internet Service Broker for C++ Reference Guide

#### Chapter

# 2

# **Programming Interfaces**

This chapter covers the programming interfaces provided by ISB for C++. It includes the classes and structures you can use to create a client application or object implementation.

- ActivationImplDef
- Any
- BOA
- ClientEventHandler
- Contained
- Container
- Context
- CreationImplDef
- Environment
- Exception
- HandlerRegistry
- IDLType

#### ActivationImplDef

- ImplementationDef
- ImplEventHandler
- InterfaceDef
- IRObject
- NamedValue
- NVList
- Object
- OperationDef
- ORB
- Principal
- **Repository**
- Request
- **SystemException**

# **ActivationImplDef**

class ActivationImplDef : public ImplementationDef

The ActivationImplDef class is used by object implementations that defer the instantiation of an object until the first client request arrives. This class embeds an interface and object name for a particular ORB object as well an object of class Activator. When an object of this class is passed to the BOA::obj\_is\_ready method, the activate and deactivate methods used by the BOA are overridden by the Activator object's methods. To use ActivationImplDef, you must provide an Activator class along with the implementation for its methods.

See also the BOA class and the ImplementationDef class.

# **Include File**

The corba.h file should be included when you use this class.

# **IDL Definition**

```
interface ActivationImplDef: ImplementationDef
{
     Attribute Activator activator_obj;
};
```
# **Methods**

- ActivationImplDef(const char \*interface\_name, const char \*object\_name, const ReferenceData& id, Activator\_ptr act)
- ~ActivationImpDef
- lactivator\_obj
- \_duplicate
- \_narrow
- \_nil

ActivationImplDef(const char \*interface\_name, const char \*object\_name, const ReferenceData& id, Activator\_ptr act)

The constructor is used by an object implementation to create an ActivationImplDef for a particular C++ class that will implement an ORB object.

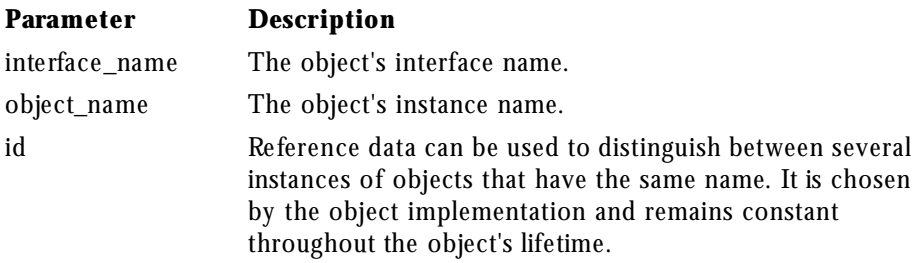

~ActivationImplDef()

Destructor for this object.

Activator\_ptr activator\_obj();

This method returns a pointer to the Activator object associated with this object.

void Activator\_ptr activator\_obj(Activator\_ptr val);

This method sets the Activator object to be used by this object.

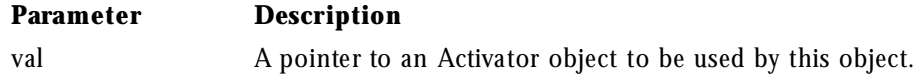

static ActivationImplDef\_ptr \_duplicate(ActivationImplDef\_ptr obj);

Duplicates the ActivationImplDef object pointed to by the parameter.

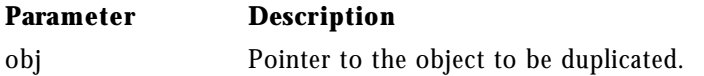

static ActivationImplDef\_ptr \_narrow(ImplementationDef\_ptr ptr);

This method attempts to narrow the ImplementationDef\_ptr that is passed in to an ActivationImplDef\_ptr. If the supplied pointer does not point to an object of ActivationImplDef, a NULL value is returned. Otherwise, an ActivationImplDef pointer is returned.

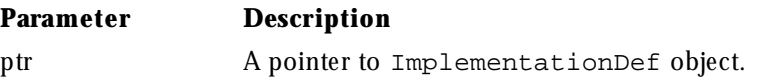

static ActivationImplDef\_ptr \_nil();

This method returns a NULL pointer cast to an ActivationImplDef\_ptr.

# **Any**

class Any

This class is used to represent any IDL type so that any value can be passed in a type-safe manner. Objects of this class have a pointer to a TypeCode that defines the object's type and a pointer to the value associated with the object. Methods are provide to construct, copy, and destroy an object as well as initialize and query the object's type and value. In addition, streaming operators are provided to read and write the object to a stream.

### **Include File**

Include any.h when you use this structure.

# **BOA**

class BOA

The BOA class represents the Basic Object Adaptor and provides methods for creating and manipulating objects and object references. Object servers use the BOA to activate and deactivate object implementations.

# **Include File**

Include corba.h when you use this class.

# **Methods**

- BOA\_init
- change\_implementation
- create
- deactivate\_impl
- deactivate\_obj
- dispose
- \_duplicate
- get\_id
- get\_prinicpal
- impl\_is\_ready
- $\bullet$  \_nil
- obj\_is\_ready
- release
- scope

```
static BOA_ptr ORB::BOA_init(int& argc,
```
 char \*const \*argv, const char \*boa\_identifier = "PMC\_BOA") This method returns a handle to the BOA and specifies optional networking parameters. The argc and argv parameters are usually the same parameters passed to the object implementation process when it is started.

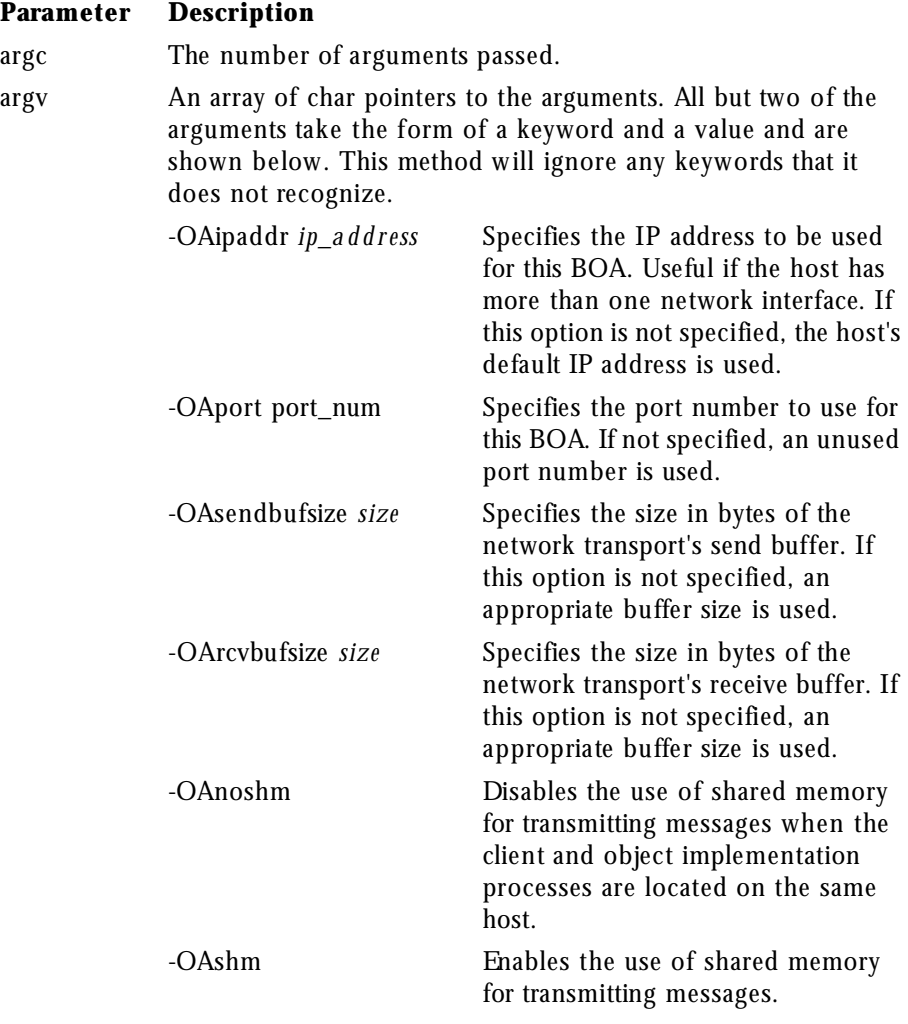

void change\_implementation(Object\_ptr obj, ImplementationDef\_ptr impl)

This method changes the implementation definition associated with the specified object. You should use this method with caution. The implementation name should not be changed and you must ensure that the new

implementation definition specifies the same type of object as the original definition. If the ImplementationDef\_ptr does not point to a CreationImplDef pointer, this method will fail.

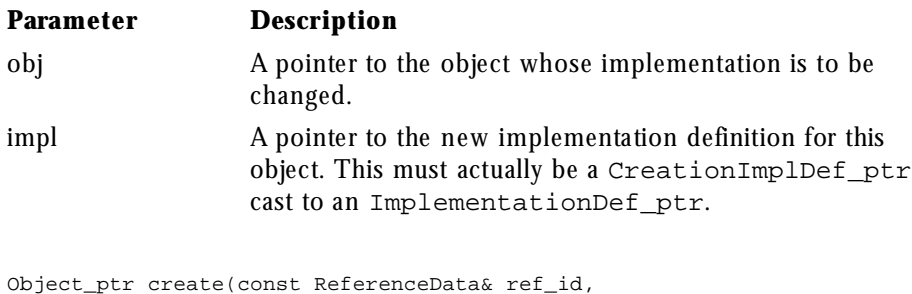

 InterfaceDef\_ptr intf\_def, ImplementationDef\_ptr impl\_def)

This method creates an ORB object and returns a reference to the newly created object. Once the object reference is created, the client application can invoke methods on object reference.

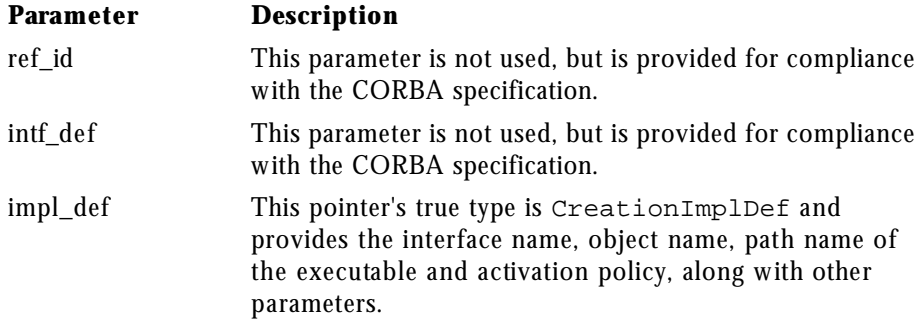

void deactivate\_impl(ImplementationDef\_ptr impl\_def)

This method deactivates the implementation specified by the ImplementationDef\_ptr. After this method is called, no client requests will be delivered to the object within this implementation until the objects and implementation are activated using the obj\_is\_ready and impl\_is\_ready methods.

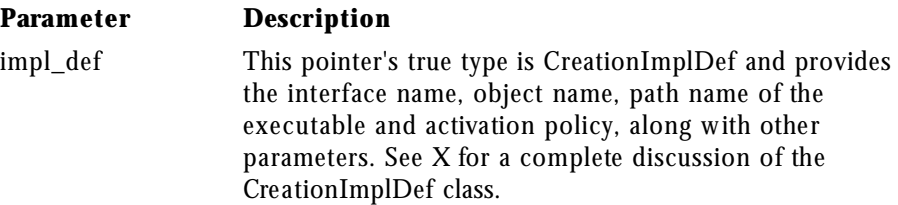

void deactivate\_obj(Object\_ptr obj)

This method notifies the BOA that the specified object is to be deactivated. After this method is invoked, the BOA will not deliver any requests to the object until obj\_is\_ready or impl\_is\_ready is invoked.

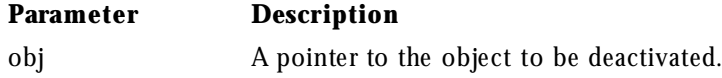

void dispose(Object\_ptr obj)

This method unregisters the implementation of the specified object from the Object Activation Daemon. After this method is invoked, all references to this object will be invalid and any connections to this object implementation will be broken. If the object is allocated, the application must delete the object.

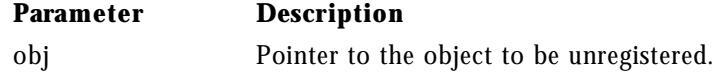

static BOA\_ptr \_duplicate(BOA\_ptr ptr)

This static method duplicates the BOA pointer that is passed in as a parameter.

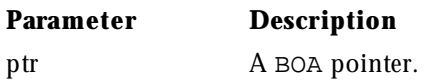

ReferenceData get\_id(Object\_ptr obj)

This method returns the reference data for the specified object. The reference data is set by the object implementation at activation time and is guaranteed to remain constant throughout the life of the object. Reference data is often used to distinguish between object implementations that have the same name.

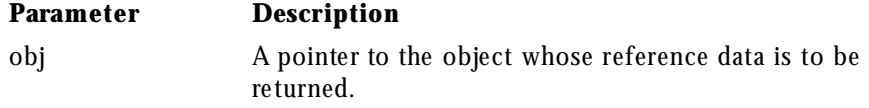

Principal\_ptr get\_principal(Object\_ptr obj, Environment\_ptr env)

This method returns the Principal object associated with the specified object.

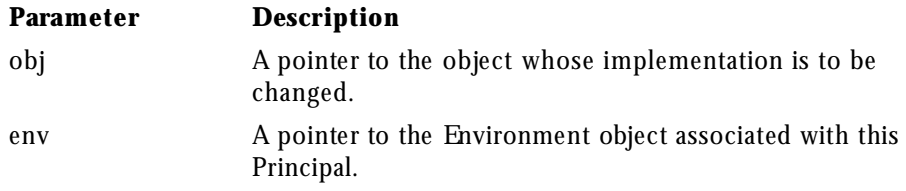

void impl\_is\_ready(ImplementationDef\_ptr\_impl\_def=NULL)

This method notifies the BOA that one or more objects in the server are ready to receive service requests.If all objects that the implementation is offering have been created through  $C++$  instantiation and activated using the obj\_is\_ready method, the ImplementationDef\_ptr should not be specified.

An object implementation may offer only one object and may want to defer the activation of that object until a client request is received. In these cases, the object implementation does not need to first invoke the obj\_is\_ready method. Instead, it may simply invoke this method, passing the ActivationImplDef pointer for its single object.

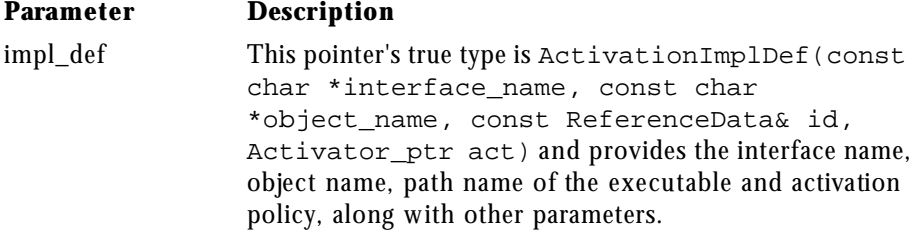
```
void obj_is_ready(CORBA::Object_ptr obj,
                   ImplementationDef_ptr impl_ptr = NULL)
```
This method notifies the BOA that the specified object is ready for use by clients.

There are two different ways to use this method:

- Objects that have been created using  $C_{++}$  instantiation should only specify a pointer to the object and let the ImplementationDef\_ptr default to NULL.
- Objects whose creation is to be deferred until the first client request is received should specify a NULL Object\_ptr and provide an pointer to an ActivationImplDef object that has been initialized. For more information, see ActivationImplDef(const char \*interface\_name, const char \*object\_name, const ReferenceData& id, Activator\_ptr act).

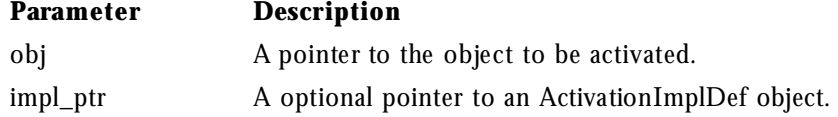

```
static BOA_ptr _nil()
```
This static method returns a NULL BOA pointer that can be used for initialization purposes.

```
static void CORBA::release(BOA_ptr boa)
```
This static method releases the specified BOA pointer. Once the object's reference count reaches zero, the object is automatically deleted.

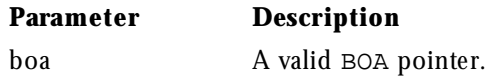

static RegistrationScope scope()

This static method returns the registration scope of the BOA. The registration scope of an object can be local or global. Only objects with a global scope are registered with the osagent.

static void scope(RegistrationScope val)

This static method changes the registration scope of the BOA to the specified value.

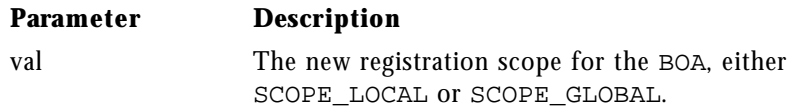

## **ClientEventHandler**

#### class ClientEventHandler

The ClientEventHandler class defines the interface for registering an event handler for client applications. Event handlers provide a set of methods that are invoked by the ORB when one of the following events occurs.

- A bind to an object succeeds.
- A bind fails.
- A server aborts.
- A rebind succeeded, following a server abort.
- A rebind failed.

You derive your own event handling class from ClientEventHandler and provide the implementation just for the event handling methods in which you are interested. Your implementation will be invoked by the ORB when a particular event occurs and can be used to implement logging or security features that you design. If you are not interested in handling a particular event, do not declare its method in your derived class.

After creating an event handler, your client application must register it using the HandlerRegistry class. You can register an event handler for a particular object or a global event handler for all objects.

If both global and object-specific event handlers are registered and an event occurs on the object with its own event handler, the object-specific handler will take precedence over the global handler.

See ImplEventHandler in this guide for information on creating event handlers for servers.

## **Include File**

Include the corba.h and pmcext.h files when you use this class.

## **Methods**

- bind\_failed
- bind\_succeeded
- rebind\_failed
- rebind\_succeeded
- server\_aborted

virtual void bind\_failed(CORBA::Object\_ptr)

You can choose to implement this method, which will be invoked by the ORB when a bind fails. If the event handler was registered for a particular object, it will only be invoked when a bind fails for that object. If the event handler is registered with a global scope, it will be called when any bind issued by the client fails.

### **Parameter Description**

CORBA::Object\_ptr A reference to the object that could not be bound.

virtual void bind\_succeeded(CORBA::Object\_ptr, const ConnectionInfo&)

You can choose to implement this method, which will be invoked by the ORB when a bind succeeds. If the event handler was registered for a particular object, it will only be invoked when a bind succeeds for that object. If the event handler is registered with a global scope, it will be called when any bind issued by the client succeeds.

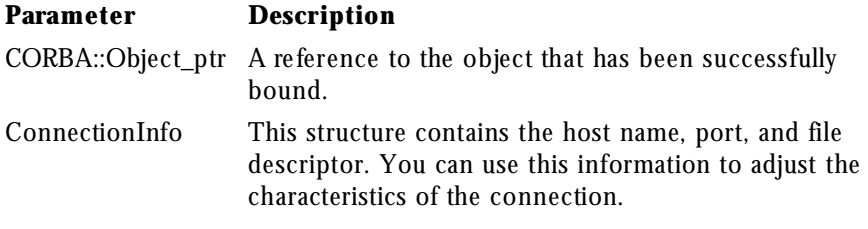

virtual void rebind\_failed(CORBA::Object\_ptr)

You can choose to implement this method, which will be invoked by the ORB when a rebind fails. If the event handler was registered for a particular object, it will only be invoked when a rebind fails for that object. If the event handler is registered with a global scope, it will be called when any rebind issued on behalf of the client fails. The rebind option must be enabled.

### **Parameter Description**

CORBA::Object\_ptr A reference to the object that could not be rebound.

virtual void rebind\_succeeded(CORBA::Object\_ptr, const ConnectionInfo&)

You can choose to implement this method, which will be invoked by the ORB when a rebind succeeds. If the event handler was registered for a particular object, it will only be invoked when a rebind succeeds for that object. If the event handler is registered with a global scope, it will be called when any bind issued by the client succeeds. The rebind option must be enabled.

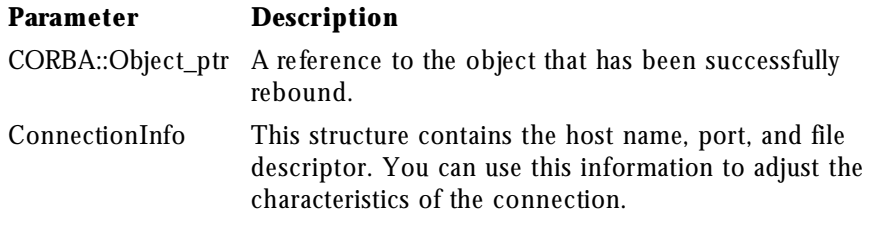

virtual void sever\_aborted(CORBA::Object\_ptr)

You can choose to implement this method, which will be invoked by the ORB whenever a connection to a server is lost. If the event handler was registered for a particular object, it will only be invoked when the connection is lost for that object. If the event handler is registered with a global scope, it will be called when any of the client's connections are lost.

#### **Parameter Description**

CORBA::Object\_ptr A reference to the object whose connection was lost.

## **Contained**

class Contained : public IRObject

The Contained class is used to derive all Interface Repository (IR) objects that are themselves contained within another IR object. This class provides methods for:

- Setting and retrieving the object's name and version.
- Determining the Container that contains this object.
- Obtaining the object's absolute name, containing repository, and description.
- Moving an object from one container to another.

### **Include File**

Include corba.h when you use this class.

### **IDL Definition**

```
interface Contained: IRObject {
  attribute RepositoryId id;
   attribute Identifier name;
  attribute VersionSpec version;
  readonly attribute Container defined_in;
   readonly attribute ScopedName absolute_name;
   readonly attribute Repository containing_Repository;
```
Chapter 2, Programming Interfaces **31**

#### Contained

```
 struct Description {
          DefinitionKind kind;
           any value;
   };
Description describe();
void move(
           in Container new_Container,
           in Identifier new_name,
           in VersionSpec new_version
           );
};
```
### **Methods**

- absolute\_name
- containing\_repository
- defined\_in
- describe
- move
- name
- version

```
char * absolute_name()
```
This method returns the absolute name, which uniquely identifies this object within its containing Repository. If the object's defined\_in attribute, set when the object is created, references a Repository, then the absolute name is simply the object's name preceded by the string "::".

```
CORBA::Repository_ptr containing_repository()
```
This method returns the Repository that is eventually reached by recursively following the defined\_in attribute.

```
CORBA::Container_ptr defined_in()
```
This method returns the Container object in which this object resides.

CORBA::Contained::Description \*describe()

This method returns a structure that describes the interface, such as the type returned and its associated value.

```
void move(CORBA_Container_ptr new_CORBA_container,
           const char * new_name,
           const CORBA_VersionSpec& version)
```
This method removes this object from its current container and adds it to the specified container. The new Container must be in the same repository as the original and capable of containing the object's type. Further, the new Container must not already contain an object with the same name.The object's defined\_in and absolute\_name attributes are updated to reflect the new container. If this object is itself a Container, all of it's contained object's are also updated.

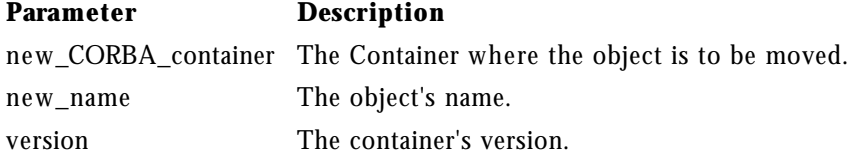

char \*name()

This method returns the name of the object. The name uniquely identifies it within the scope of its container.

void name(const char \* val)

This method sets the name of the contained object.

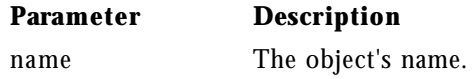

CORBA::VersionSpec version()

This method returns the object's version. The version distinguishes this object from other objects that have the same name.

void version(CORBA::VersionSpec& val)

This method sets this object's version.

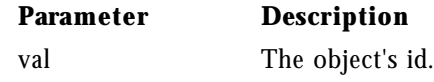

Chapter 2, Programming Interfaces **33**

Container

### **Container**

class Container : public IRObject

The Container class is used to create a containment hierarchy in the Interface Repository. A Container object holds object definitions derived from the Contained class. All object definitions derived from the Container class, with the exception of the Repository class, also inherit from the Contained class.

The Container provides methods to create all types of IDL types defined in orbtypes.h, including InterfaceDef, ModuleDef and ConstantDef classes. Each definition that is created will have its defined\_in attribute initialized to point to this object.

### **Include File**

The corba.h file should be included when you use this class.

## **IDL Definition**

```
interface Container: IRObject {
  ContainedSeq contents(
           in DefinitionKind limit_type,
           in boolean exclude_inherited
  );
  Contained lookup(in ScopedName search_name);
  ContainedSeq lookup_name(
          in Identifier search_name,
           in long levels_to_search,
           in CORBA::DefinitionKind limit_type,
           in boolean exclude_inherited
   );
  struct Description {
          Contained Contained_object;
           DefinitionKind kind;
           any value;
  };
  typedef sequence<Description> DescriptionSeq;
  DescriptionSeq describe_contents(
           in DefinitionKind limit_type,
           in boolean exclude_inherited,
```
**34** Netscape Internet Service Broker for C++ Reference Guide

in long max\_returned\_objs

);

## **Methods**

- contents
- create\_alias
- create\_constant
- create\_enum
- create\_exception
- create\_interface
- create\_module
- create\_struct
- create\_union
- describe\_contents
- lookup
- lookup\_name

```
ContainedSeq * contents(DefinitionKind limit_type,
                         Boolean exclude_inherited)
```
This method returns a list of contained object definitions directly contained or inherited into the container. You can use this method to navigate through the hierarchy of object definitions in the Repository. All object definitions contained by modules in the Repository are returned, followed by all object definitions contained within each of those modules.

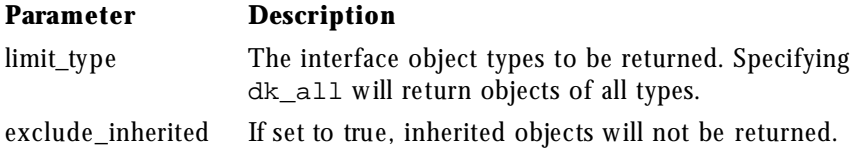

#### Container

```
AliasDef_ptr create_alias(const char* id,
                          const char* name,
                           const CORBA_VersionSpec& version,
                           IDLType_ptr original_type)
```
This method creates an AliasDef object in this Container with the specified attributes and returns a pointer to the newly created object.

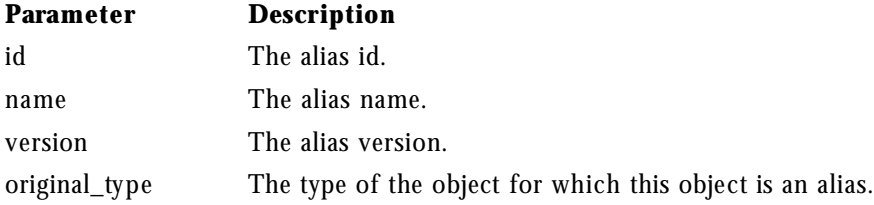

```
ConstantDef_ptr create_constant(const char * id,
                                const char * name,
                                 const CORBA_VersionSpec& version,
                                IDLType_ptr type,
                                 const Any& value)
```
This method creates a ConstantDef object in this Container with the specified attributes and returns a pointer to the newly created object.

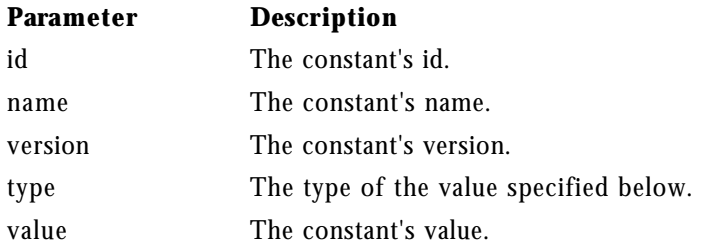

```
EnumDef_ptr create_enum(const char * id,
                         const char * name,
                         const CORBA_VersionSpec& version,
                         const EnumMemberSeq& members)
```
**36** Netscape Internet Service Broker for C++ Reference Guide

This method creates an EnumDef object in this Container with the specified attributes and returns a pointer to the newly created object.

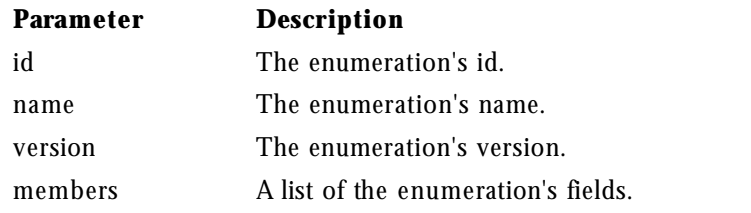

ExceptionDef\_ptr create\_exception(const char \* id, const char \* name, const CORBA\_VersionSpec& version, const EnumMemberSeq& members)

This method creates an ExceptionDef object in this Container with the specified attributes and returns a pointer to the newly created object.

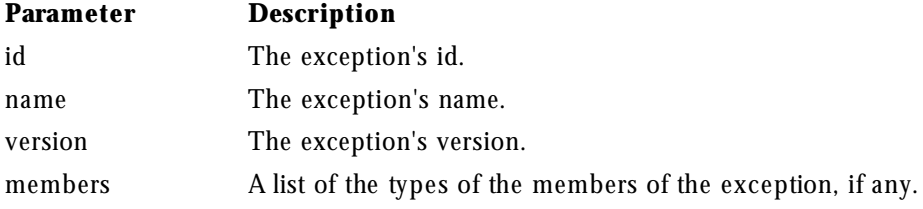

InterfaceDef\_ptr create\_interface(const char \* id, const char \* name, const CORBA\_VersionSpec& version, const InterfaceDefSeq& base\_interfaces)

This method creates a InterfaceDef object in this Container with the specified attributes and returns a pointer to the newly created object.

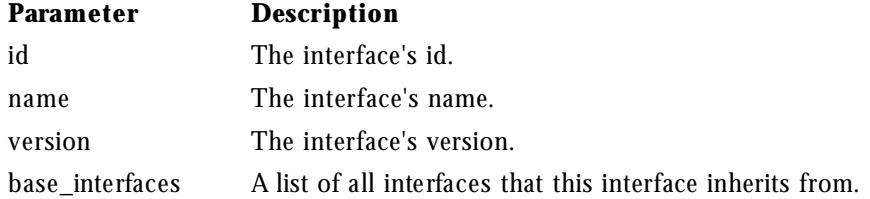

ModuleDef\_ptr create\_module(const char \* id,

Container

 const char \* name, const CORBA\_VersionSpec& version)

This method creates a ModuleDef object in this Container with the specified attributes and returns a pointer to the newly created object.

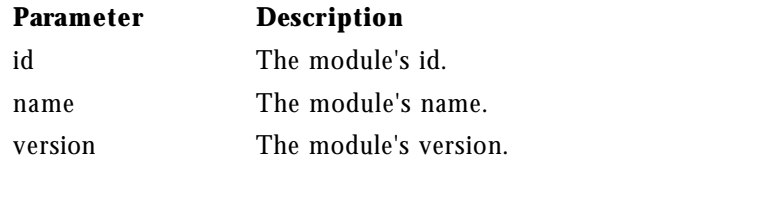

StructDef\_ptr create\_struct(const char \* id, const char \* name, const CORBA\_VersionSpec& version, const StructMemberSeq& members)

This method creates a StructureDef object in this Container with the specified attributes and returns a pointer to the newly created object.

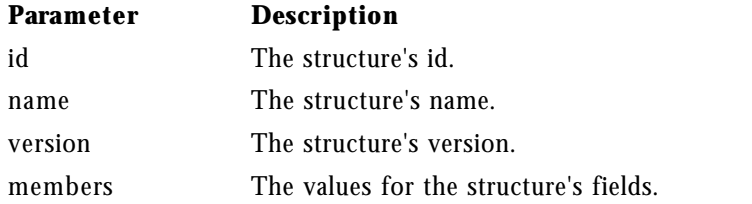

```
UnionDef_ptr create_union(const char * id,
                          const char * name,
                           const CORBA_VersionSpec& version,
                          IDLType_ptr discriminator_type,
                          const UnionMemberSeq& members)
```
This method creates a UnionDef object in this Container with the specified attributes and returns a pointer to the newly created object.

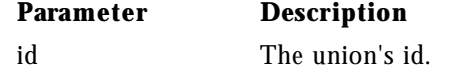

**38** Netscape Internet Service Broker for C++ Reference Guide

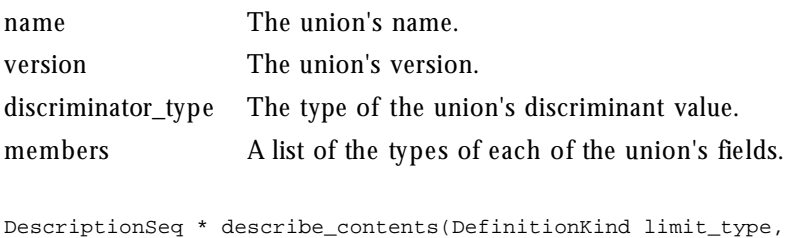

This method returns a description for all definitions directly contained by or inherited into this container.

 Boolean exclude\_inherited, Long max\_returned\_objs)

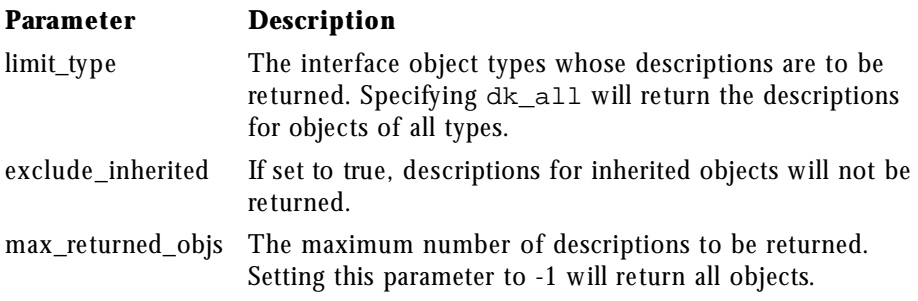

Contained\_ptr lookup(const char \* search\_name)

This method locates a definition relative to this container, given a scoped name. An absolute scoped name, one beginning with "::", may be specified to locate a definition within the enclosing repository. If no object is found, a NULL value is returned.

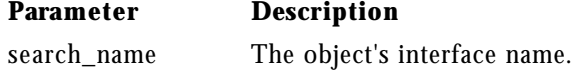

ContainedSeq \* lookup\_name(const char \*search\_name, Long levels\_to\_search, DefinitionKind limit\_type, Boolean exclude\_inherited) This method locates an object by name within a particular object. The search can be constrained by the number of levels in the hierarchy to be searched, the type object, and whether inherited objects should be returned.

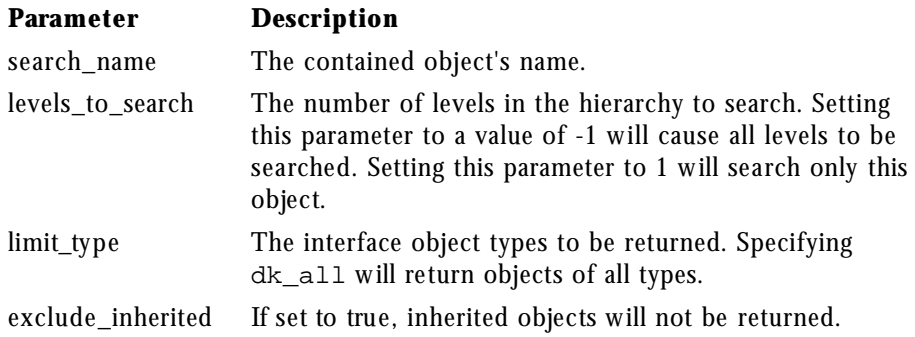

## **Context**

#### class Context

The Context class represents information about a client application's environment that is passed to a server as an implicit parameter during static or dynamic method invocations. It can be used to communicate special information that needs to be associated with a request, but is not part of the formal method signature, that is, argument list.

The Context class consists of a list of properties, stored as name/value pairs, and provides methods for setting and manipulating those properties. A Context contains an NVList and chains the name/value pairs together.

A Context\_var class is also available that provides simpler memory management semantics.

### **Include File**

Include corba.h when you use this class.

Context

### **Methods**

- context\_name
- create\_child
- delete\_value
- \_duplicate
- get\_default\_context
- get\_values
- is\_nil
- $\bullet$  \_nil
- parent
- \_release
- release
- set\_one\_value
- set\_values

const char \*context\_name() const

This method returns the name used to identify this context. If no name was provided when this object was created, a NULL value is returned.

Status create\_child(const char \* name, Context\_ptr& ctx)

This method creates a child Context for this object.

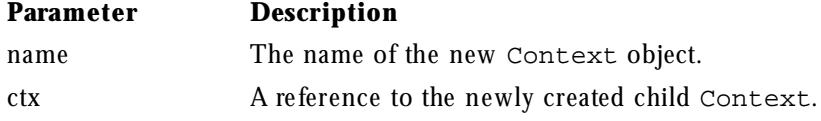

Status delete\_value(const char \*name)

#### Context

This method deletes one or more properties from this object. The name may contain a trailing "\*" wildcard character to delete all matching properties. A single asterisk can be specified to delete all properties.

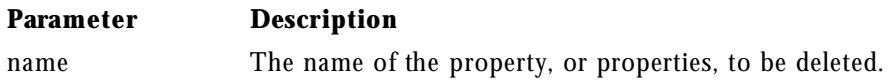

static Context\_ptr \_duplicate(CORBA::Context\_ptr ctx)

This method duplicates the specified object.

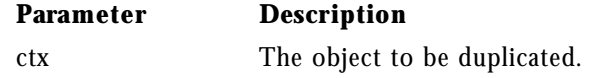

CORBA::Status get\_default\_context(CORBA::Context\_ptr& ctx)

This method returns the default per-process Context maintained by ISB for C++. The default Context is often used in constructing DII requests. See Request for more information.

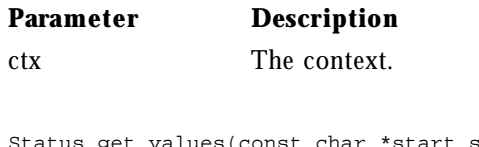

Status get\_values(const char \*start\_scope, Flags flags, const char \*name, NVList\_ptr& nvl) const

This method searches the Context object hierarchy and retrieves one or more of the name/value pairs specified by the name parameter. It then creates an NVList object, places the name/value pairs in the NVList and returns a reference to that object.

The start\_scope parameter specifies the name of the context where the search is to begin. If the property is not found, the search continues up Context object hierarchy until a match is found or until there are no more Context objects to search.

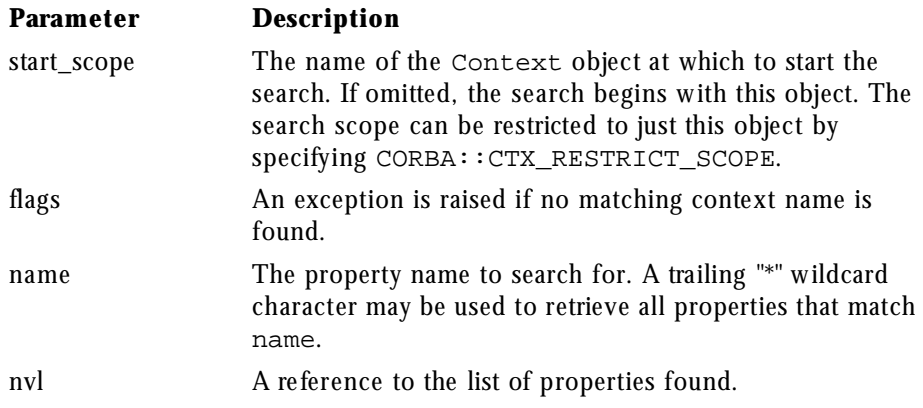

static Boolean CORBA::is\_nil(CORBA::Context\_ptr ctx)

This method checks the specified pointer and returns true if the pointer is NULL.

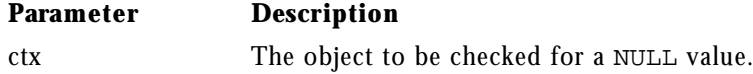

static Context\_ptr \_nil()

This method returns a NULL Context\_ptr suitable for initialization purposes.

Context\_ptr parent()

This method returns a pointer to the parent Context. If there is no parent Context, a NULL value is returned.

static void \_release(CORBA::Context\_ptr ctx)

This static method releases the specified Context object. Once the object's reference count reaches zero, the object is automatically deleted.

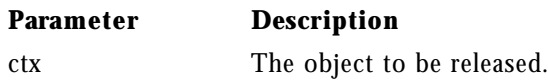

#### CreationImplDef

static void CORBA::release(CORBA::Context\_ptr ctx)

This method releases the specified object.

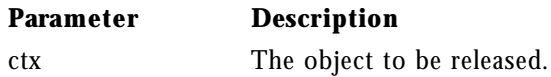

Status set\_one\_value(const char \*name, const Any& val)

This method adds a property to this object, using the specified name and value.

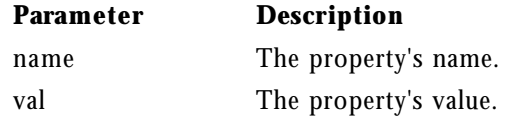

Status set\_values(NVList\_ptr nvl)

This method adds one or more properties to this object, using the name/value pairs specified in the NVList. When you create the NVList object to be used as an input parameter to this method, the Flags field must be set to zero and each Any object added to the NVList must set its TypeCode to TC\_string.

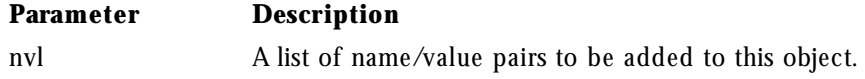

## **CreationImplDef**

class CreationImplDef : public ImplementationDef

The CreationImplDef class holds the all the information required to create an ORB object. This information is stored in the implementation repository when the object is registered with the **regobj** command or created using the BOA::create method. This class can also be used with the BOA::change\_implementation method to alter an implementation definition that is already registered with the OAD. For more information, see "oad"

CreationImplDef adds these data members to those of ImplementationDef class.

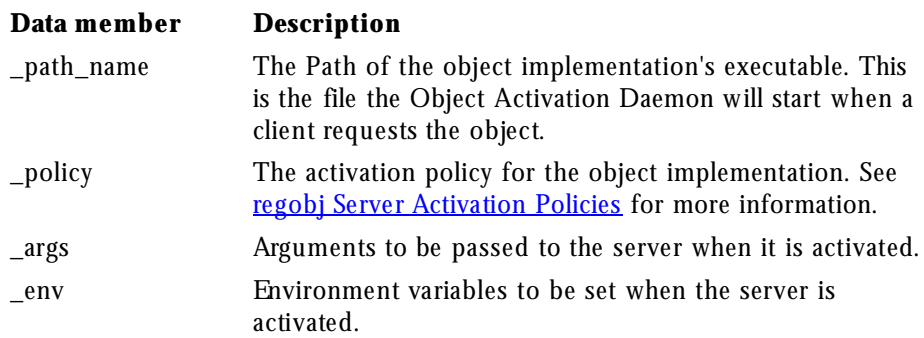

# **Include File**

Include corba.h when using this class.

## **IDL Definition**

```
interface CreationImplDef: ImplementationDef
{
attribute string bath_name;
 attribute Policy activation_policy;
  attribute StringSequence args;
  attribute StringSequence env;
};
```
## **Methods**

- activation\_policy
- args
- CreationImplDef
- \_duplicate

#### CreationImplDef

- env
- \_narrow
- $\bullet$  \_nil
- path\_name
- \_release

Policy activation\_policy() const

This method returns this object's activation policy.

void activation\_policy(Policy p)

This method sets this object's activation policy.

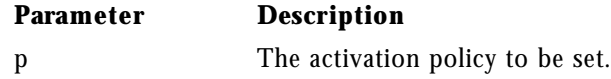

```
StringSequence *args() const
```
This method returns a list of the arguments that will be passed to the server when it is started.

```
void args(const StringSequence& val)
```
This method sets the list of the arguments that will be passed to the server when it is started.

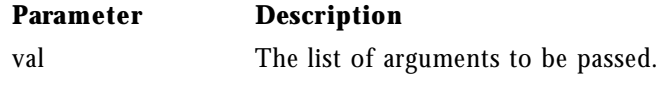

CreationImplDef(const char \* interface\_name, const char \* object\_name, const ReferenceData& id, const char \* path\_name, const StringSequence& args, const StringSequence& env)

**46** Netscape Internet Service Broker for C++ Reference Guide

This method creates a CreationImplDef object.

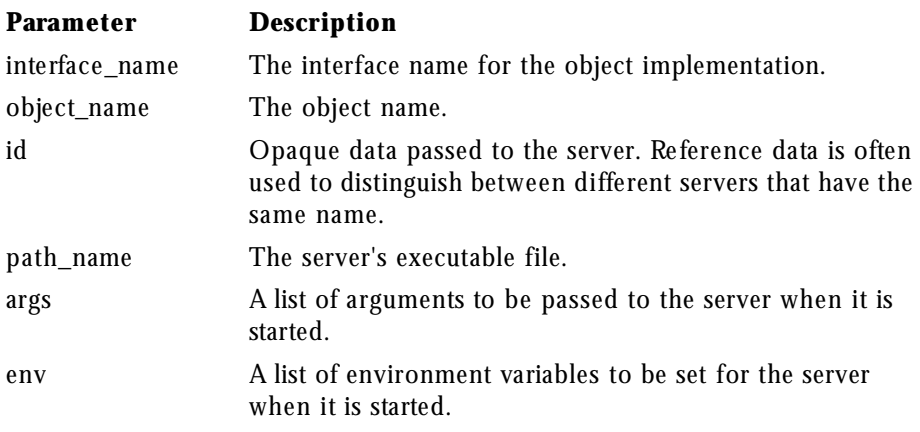

static void CreationImplDef\_ptr \_duplicate(CreationImplDef\_ptr obj)

This method duplicates the specified object.

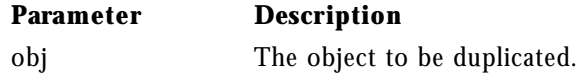

StringSequence \*env() const

This method returns a list of the environment variables that will be set when the server is started.

void env(const StringSequence& val)

This method sets the list of environment variables that will be passed to the server when it is started.

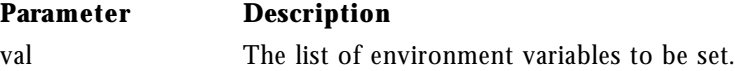

static CreationImplDef\_ptr \_narrow(ImplementationDef\_ptr ptr)

#### Environment

This method attempts to narrow the specified pointer to a CreationImplDef\_ptr. If the method succeeds, a valid CreationImplDef\_ptr is returned. Otherwise, a NULL pointer is returned.

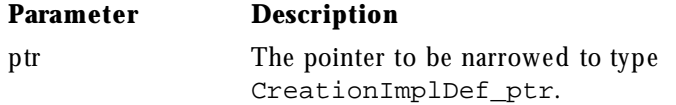

static CreationImplDef\_ptr \_nil()

This method returns a NULL CreationImplDef\_ptr suitable for initialization purposes.

const char \*path\_name() const

This method returns this object's path name.

void path\_name(const char \*val)

This method set this object's path name.

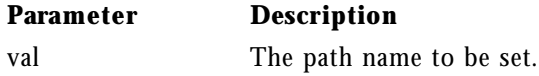

static void \_release(CreationImplDef\_ptr obj)

This method releases the specified object. Once the object's reference count reaches zero, the object will be deleted.

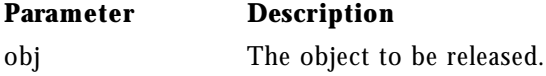

## **Environment**

#### class Environment

The Environment class is used for reporting and accessing both system and user exceptions on platforms where C++ language exceptions are not supported. When an interface specifies that user exceptions may be raised by the object's methods, the Environment class becomes an explicit parameter of that method. If an interface does not raise any exceptions, the

Environment class is an implicit parameter and is only used for reporting system exceptions. If an Environment object is not passed from the client to a stub, the default, per-object Environment is used.

Multithreaded applications have a global Environment object for each thread that is created. Applications that are not multithreaded have just one global Environment object.

### **Include File**

Include corba.h when you use this class.

## **Methods**

- clear
- create\_environment
- current\_environment
- Environment
- ~Environment
- exception
- release
- void clear()

This method will cause this Environment to delete any Exception object that it holds. If this object holds no exception, this method has no effect.

Status ORB::create\_environment(Environment\_ptr& ptr)

This method can be used to create a new Environment object.

#### Environment

**Note** This method is provided for CORBA compliance. You may find it easier to use the constructor provided for this class or the  $C++$  new operator.

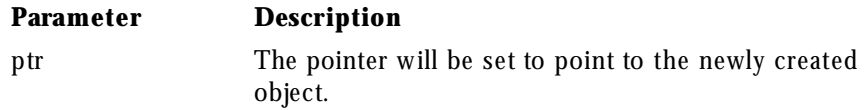

static Environment& CORBA::current\_environment()

This static method returns a reference to the global Environment object for the application process. In multithreaded applications, it returns the global Environment object for this thread.

```
Environment()
```
This method creates an Environment object. This is equivalent to calling the ORB::create\_environment method.

```
~Environment()
```
This method deletes this Environment object. This is equivalent to calling the CORBA::release method, passing a pointer to the object to be deleted.

void exception(Exception \*exp)

This method records the Exception object passed as an argument. The Exception object must be dynamically allocated because this object will assume ownership of the Exception object and will delete it when the Environment itself is deleted. Passing a NULL pointer to this method is equivalent to invoking the clear method on the Environment.

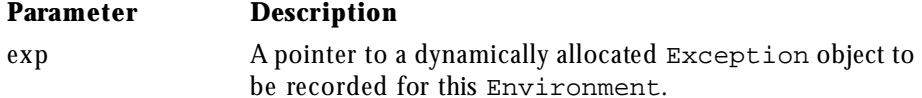

Exception \*exception() const

This method returns a pointer to the Exception currently recorded in this Environment. Do *n ot* invoke delete on the Exception pointer returned by this call. If no Exception has been recorded, a NULL pointer will be returned.

static void CORBA::release(Environment\_ptr env)

This method deletes the specified object, along with any Exception object it holds.

**Parameter Description** env The object to be released.

## **Exception**

class Exception

The Exception class is the base class of the SystemException and user exception classes. For more information, see SystemException in this guide.

### **Include File**

Include corba.h when using this class.

## **HandlerRegistry**

class HandlerRegistry

The HandlerRegistry class provides methods for registering both client and implementation-side event handlers with the ORB and the BOA. ISB for  $C_{++}$ provides two event handler classes, ClientEventHandler and ImplEventHandler, that define methods to be called by the ORB or BOA when certain events occur, such as a successful bind.

Event handlers can be registered with either a per-object scope or a global scope. If both a global event handler and an object event handler are registered, the per-object event handler will take precedence over the global handler for a particular object.

Event handlers are usually registered before any objects are bound or activated. If changes are made to a global event handler after an object is bound, the changes will not apply to event handling for that object.

To use the HandlerRegistry, you first obtain a reference using the static method instance.

### **Include File**

Include the files pcmext.h and corba.h when using this class.

### **Methods**

- instance
- reg\_global\_client\_handler
- reg\_global\_impl\_handler
- reg\_obj\_client\_handler
- reg\_obj\_impl\_handler
- unreg\_glob\_client\_handler
- unreg\_glob\_impl\_handler
- unreg\_obj\_client\_handler
- unreg\_obj\_impl\_handler

static HandlerRegistery\_ptr instance()

This method returns a pointer to the HandlerRegistry.

void reg\_global\_client\_handler(PMC\_EXT::ClientEventHandler\_ptr handler)

This method registers a global client-side event handler. The event handler will apply to any object used by the client. If a global event handler has already been registered, a HandlerExists exception will be raised.

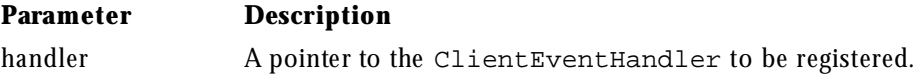

void reg\_global\_impl\_handler(PMC\_EXT::ImplEventHandler\_ptr handler)

This method registers a global implementation-side event handler. The event handler will apply to any object used by the implementation. If a global event handler has already been registered, a HandlerExists exception will be raised.

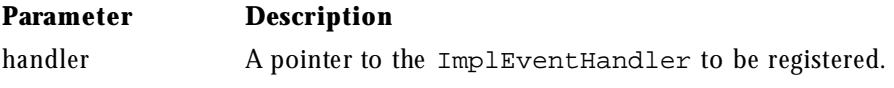

```
void reg_obj_client_handler(CORBA::OBject_ptr obj,
                             PMC_EXT::ClientEventHandler_ptr handler)
```
This method registers a client-side event handler for a particular object. The event handler will apply to any object used by the client. If an event handler has already been registered for this object, a HandlerExists exception will be raised. An InvalidObject exception will be raised if the object pointer is not valid.

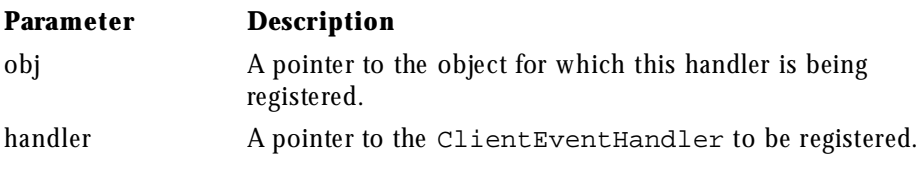

void reg\_obj\_impl\_handler(CORBA::OBject\_ptr obj, PMC\_EXT::ImplEventHandler\_ptr handler)

This method registers a implementation-side event handler for a particular object. The event handler will apply to any object used by this implementation. If an event handler has already been registered for this object, a HandlerExists exception will be raised. An InvalidObject exception will be raised if the object pointer is not valid.

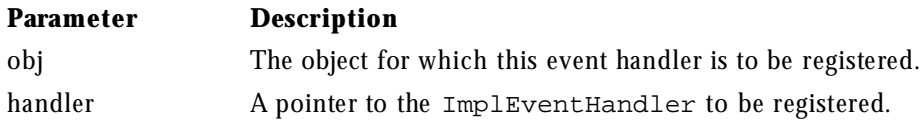

void unreg\_glob\_client\_handler()

This method unregisters a global event handler for a client. If there is no global event handler currently registered, a NoHandler exception will be raised.

void unreg\_glob\_impl\_handler()

This method unregisters a global event handler for an object implementation. If there is no global event handler currently registered, a NoHandler exception will be raised.

void unreg\_obj\_client\_handler(CORBA::Object\_ptr obj)

This method unregisters an client event handler for a particular object. If no event handler is currently registered for the specified object, a NoHandler exception will be raised. An InvalidObject exception will be raised if the object pointer is not valid.

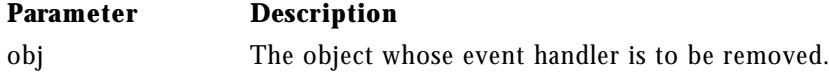

void unreg\_obj\_impl\_handler(CORBA::Object\_ptr obj)

This method unregisters an implementation event handler for a particular object. If no event handler is currently registered for the specified object, a NoHandler exception will be raised. An InvalidObject exception will be raised if the object pointer is not valid.

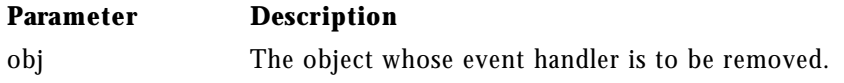

## **IDLType**

class IDLType : public IRObject

The IDLType class provides an abstract interface that is inherited by all interface repository definitions that represent IDL types. This class provides a method for returning an object's Typecode, which identifies the object's type. The IDLType is unique; the Typecode is not.

### **Include File**

Include corba.h when using this class.

### **IDL Definition**

```
interface IDLType:IRObject {
    readonly attribute TypeCode type;
};
```
### **Methods**

• type

CORBA::Typecode\_ptr type()

This method returns this object's typecode.

# **ImplementationDef**

class ImplementationDef

The ImplementationDef is a class that contains most of the information needed to create or activate an object implementation.The ActivationImplDef class and the CreationImplDef class are both derived from this class.

## **Include File**

Include corba.h when using this class.

## **IDL Definition**

```
module CORBA {
typedef sequence<string> StringSequence;
 typedef sequence<octet> OctetSequence;
  typedef OctetSequence ReferenceData;
  interface ImplementationDef {
    attribute string interface_name;
    attribute string object_name;
    attribute ReferenceData id;
```
Chapter 2, Programming Interfaces **55**

#### ImplementationDef

```
 };
 enum Policy {
  SHARED_SERVER,
  UNSHARED_SERVER,
  SERVER_PER_METHOD
 };
```
### **Methods**

- change\_implementation
- \_duplicate
- id
- interface\_name
- $\bullet$  \_nil
- object\_name
- release

```
void BOA::change_implementation(const object& obj,
                                 const ImplementationDef& impl)
```
This BOA method changes the implementation definition for the specified object.

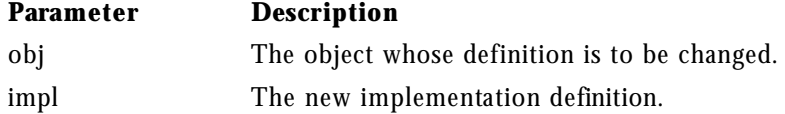

**Caution:** Changing the implementation definition of an object after it has been created may make it inaccessible to existing client applications.

static ImplementationDef\_ptr \_duplicate(ImplementationDef\_ptr obj)

This static method duplicates the specified pointer and returns the duplicated pointer.

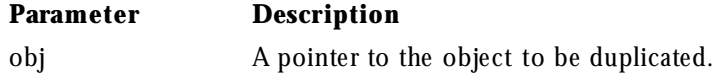

ReferenceData\_ptr \*id() const

This method returns the ReferenceData associated with this object.

void id(const ReferenceData& \*data)

This method sets the reference data for this object.

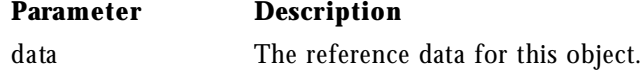

const char \*interface\_name() const

This method returns the interface name associated with this object.

void interface\_name(const char \*val)

This method sets the interface name for this object.

#### **Parameter Description**

val The interface name for this object.

static ImplementationDef\_ptr \_nil()

This static method returns a NULL ImplementationDef pointer that can be used for initialization purposes.

const char \*object\_name() const

This method returns the object name associated with this object.

void object\_name(const char \*val)

This method sets the object name for this object.

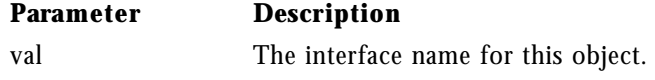

Chapter 2, Programming Interfaces **57**

ImplEventHandler

static void release(ImplementationDef\_ptr obj)

This static method releases the specified pointer.

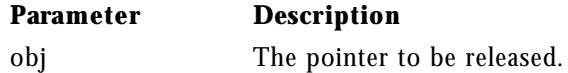

## **ImplEventHandler**

class ImplEventHandler

The ImplEventHandler class defines the interface for registering an event handler for object implementations. Event handlers provide a set of methods that are invoked by the BOA when one of the following events occurs.

- A bind to an object is requested by a client.
- A client requests to be unbound from an object.
- A client aborts and the connection is lost.
- A client has requested the invocation of an object method.
- A method invocation requested by a client has completed.

You can derive your own event handling class from ImplEventHandler and provide the implementation just for the event handling methods in which you are interested. Your implementation will be invoked by the BOA when a particular event occurs and can be used to implement logging or security features that you design. If you are not interested in handling a particular event, do not declare its method in your derived class.

After creating an event handler, your object implementation must register it using the HandlerRegistry class. You can register an event handler for a particular object or a global event handler for all objects.

If both global and object-specific event handlers are registered and an event occurs on the object with its own event handler, the object-specific handler will take precedence over the global handler. If a global event handler is modified, the modifications will not apply to those object that were bound before the handler was modified.

For information on creating event handlers for client applications, see ClientEventHandler in this guide.

## **Include File**

Include corba.h and pmcext.h when you use this class.

### **Methods**

- bind
- client\_aborted
- pre\_method
- unbind

virtual void bind(const ConnectionInfo&, CORBA::Principal\_ptr, CORBA::Object\_ptr)

You can choose to implement this method, which will be invoked by the BOA when a client wants to bind to an object. If the event handler was registered for a particular object, it will only be invoked when a bind is requested for that object. If the event handler is registered with a global scope, it will be called when any bind request is received.

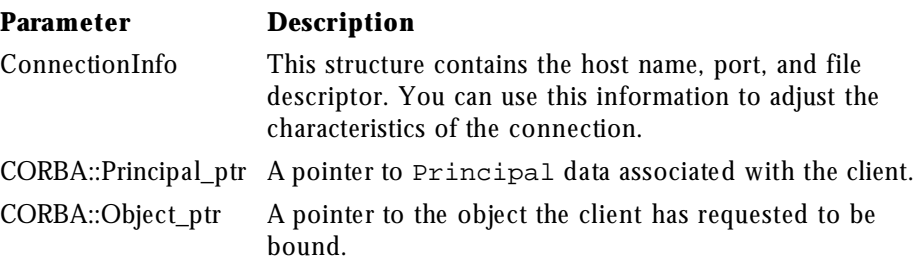

virtual void client\_aborted(const ConnectionInfo&, CORBA::Object\_ptr)

You can choose to implement this method, which will be invoked by the BOA when client aborts. If the event handler was registered for a particular object, it will only be invoked when a client that was bound to that object aborts. If the event handler is registered with a global scope, it will be called when any aborts.

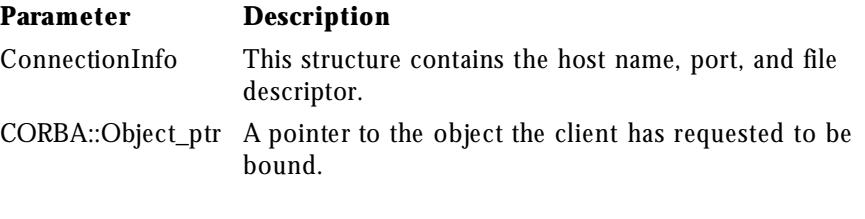

virtual void pre\_method(const ConnectionInfo&, CORBA::Principal\_ptr, const char \*, CORBA::Object\_ptr)

You can choose to implement this method, which will be invoked by the BOA before a client request for a method on an object is processed. After this method returns, the client's request is processed. If the event handler was registered for a particular object, it will only be invoked when a method is requested for that object. If the event handler is registered with a global scope, it will be called when an method is requested on any object.

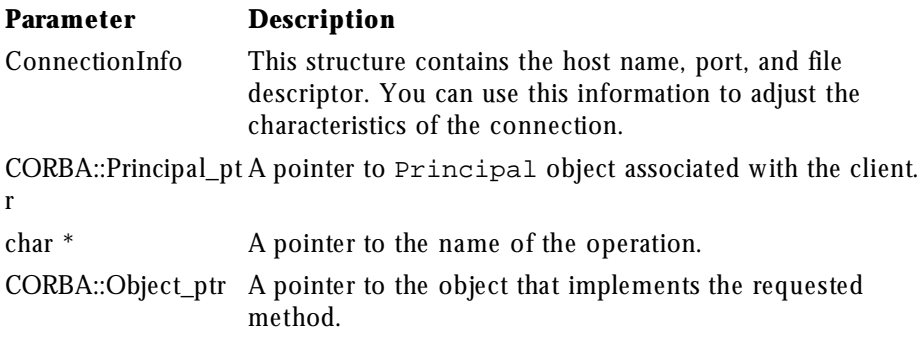

virtual void pre\_method(const ConnectionInfo&, CORBA::Principal\_ptr, const char \*, CORBA::Object\_ptr)

You can choose to implement this method, which will be invoked by the BOA after an object method has been invoked but before the results are returned to the client. If the event handler was registered for a particular object, it will only

be invoked after a method requested for that object has been processed. If the event handler is registered with a global scope, it will be called after any method is invoked on any object.

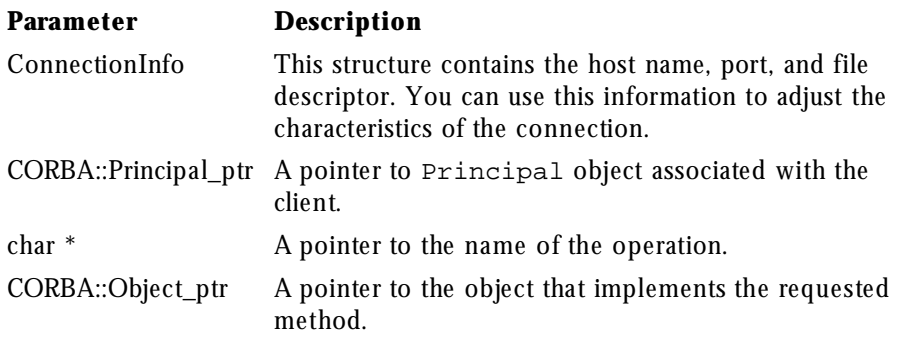

virtual void unbind(const ConnectionInfo&, CORBA::Object\_ptr)

You can choose to implement this method, which will be invoked by the BOA when client requests to be unbound from an object. If the event handler was registered for a particular object, it will only be invoked when an unbind is requested for that object. If the event handler is registered with a global scope, it will be called when any unbind request is received.

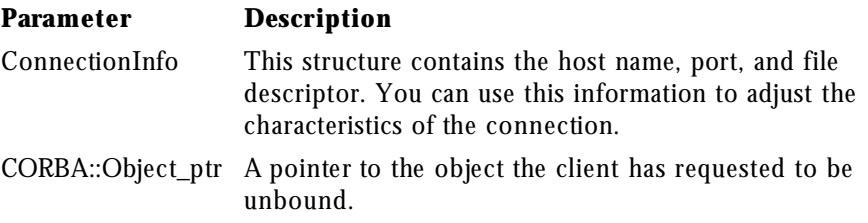

## **InterfaceDef**

class InterfaceDef : public Container, public Contained, public IDLType

The InterfaceDef class is used to define an ORB object's interface that is stored in the interface repository.

For more information, see Container, Contained and IDLType in this guide.

### **Include File**

Include corba.h when you use this class.

### **IDL Definition**

```
interface InterfaceDef: Container, Contained, IDLType {
    typedef sequence<RepositoryId> RepositoryIdSeq;
    typedef sequence<OperationDescription> OpDescriptionSeq;
    typedef sequence<AttributeDescription> AttrDescriptionSeq;
   attribute InterfaceDefSeq base_interfaces;
   boolean is_a(in RepositoryId interface_id);
   struct FullInterfaceDescription {
      Identifier name;
      RepositoryId id;
      RepositoryId defined_in;
      VersionSpec version;
      OpDescriptionSeq operations;
      AttrDescriptionSeq attributes;
      RepositoryIdSeq base_interfaces;
     TypeCode type;
    };
    FullInterfaceDescription describe_interface();
    AttributeDef create_attribute(
     in RepositoryId id,
     in Identifier name,
     in VersionSpec version,
     in IDLType type,
      in CORBA::AttributeMode mode
    );
   OperationDef create_operation(
      in RepositoryId id,
      in Identifier name,
      in VersionSpec version,
      in IDLType result,
      in OperationMode mode,
      in ParDescriptionSeq params,
      in ExceptionDefSeq exceptions,
      in ContextIdSeq contexts
    );
};
struct InterfaceDescription {
   Identifier name;
   RepositoryId id;
  RepositoryId defined_in;
   VersionSpec version;
```
```
 RepositoryIdSeq base_interfaces;
};
```
## **Methods**

- base\_interfaces
- create\_attribute
- create\_operation
- describe\_interface
- is\_a

```
InterfaceDefSeq *base_interfaces()
```
This method returns a list of the interfaces from which this class inherits.

void base\_interfaces(const InterfaceDefSeq& val)

This method sets the list of the interfaces from which this class inherits. An error is returned if the name attribute of any object contained by this interface conflicts with the name attribute of any object contained by any of the interfaces specified in the sequence.

**Parameter Description** val The list of interfaces from which this interface inherits.

```
AttributeDef_ptr create_attribute(const char * id,
                                    const char * name,
                                    const VersionSpec& version,
                                    IDLType_ptr type,
                                    AttributeMode mode)
```
This method returns a pointer to a newly created AttributeDef that is contained this object. The id, name, version, type and mode are set to the specified values. An error is returned if an object with the specified id already exists within the object repository or if an object with the specified name already exists within this InterfaceDef.

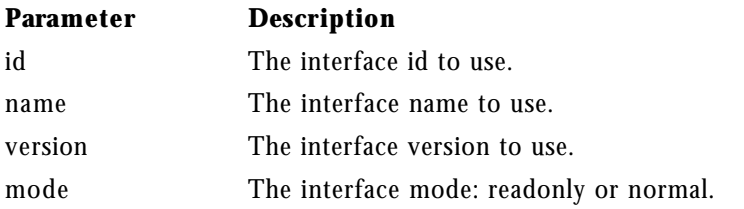

```
OperationDef_ptr create_operation(const char *id,
                                   const char *name,
                                    IDLType_ptr result,
                                    OperationMode mode,
                                   const ParDescriptionSeq& params,
                                   const ExceptionDefSeq& exceptions,
                                    const ContextIdSeq& contexts)
```
This method creates an OperationDef that is contained by this object, using the specified parameters. The defined\_in attribute of the OperationDef is set to identify this InterfaceDef.

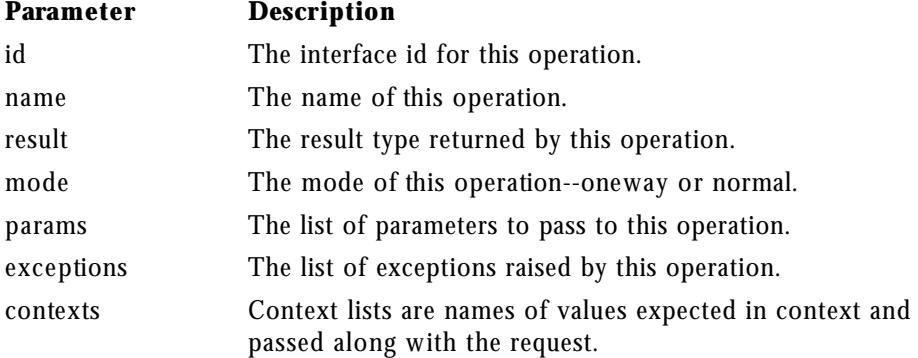

InterfaceDef::FullInterfaceDescription \*describe\_interface()

This method returns a FullInterfaceDescription that describes this object's interface.

Boolean is\_a(const char \* interface\_id)

This method returns true if this interface is identical to or inherits from, directly or indirectly, from the specified interface.

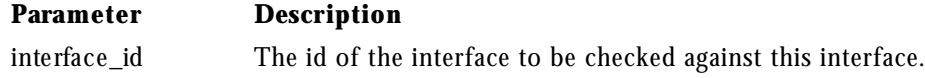

# **IRObject**

class IRObject

The IRObject class offers the most generic interface for Interface Repository (IR) objects. The Container class, IDLType, Contained, and others are derived from this class.

## **Include File**

Include corba.h when you use this class.

## **IDL Definition**

```
interface IRObject {
  readonly attribute DefinitionKind def_kind;
   void destroy();
};
```
## **Methods**

- def\_kind
- destroy

CORBA::DefinitionKind IRObject::def\_kind()

#### NamedValue

This method returns the type of an Interface Repository object as one of the following DefinitionKind enumeration values: dk\_Attribute, dk\_Constant, dk\_Exception, dk\_Interface, dk\_Module, dk\_Operation, dk\_Typedef, dk\_Alias, dk\_Struct, dk\_Union, dk\_Enum, dk\_Primitive, dk\_String, dk\_Sequence, dk\_Array, or dk\_Repository.

void IRObject::destroy()

This method deletes this object. If this object is a Container, all of its contents will also be deleted. If the object is currently contained by another object, it will be removed. The destroy method cannot be invoked on a Repository object or on a PrimitiveDef object.

## **NamedValue**

class NamedValue

The NamedValue class is used to represent a name-value pair used as a parameter or return value in a Dynamic Invocation Interface request. Objects of this class are grouped into an NVList. The Any class is used to represent the value associated with this object. See also the Request class.

### **Include File**

Include corba.h when using this class.

## **Methods**

- flags
- name
- value

```
Flags flags() const
```
This method returns the flag defining how this name-value pair is to be used. One of the following is returned.

- ARG\_IN This object represents an input parameter.
- ARG\_OUT This object represents an output parameter.
- ARG\_INOUT This object represents both an input and output parameter.
- IN COPY VALUE This value can be specified in combination with the ARG\_INOUT flag to specify that the ORB should make a copy of the parameter. This allows the ORB to release memory associated with this parameter without impacting the client application's memory.

const char \*name() const

This method returns the name portion of this object's name-value pair.

Any \*value() const

This method returns the value portion of this object's name-value pair.

## **NVList**

class NVList

The NVList class is used to contain a list of NamedValue objects, and is used to pass parameters associated with a Dynamic Invocation Interface request. See also the Request class.

## **Include File**

Include corba.h when using this class.

## **Methods**

- add
- add\_item
- add\_value
- count

NVList

- \_duplicate
- free\_out\_memory
- is\_nil
- $\bullet$  \_nil
- release
- release
- remove

NamedValue\_ptr add(Flags flags)

This method adds a NamedValue object to this list, initializing only the flags. Neither the name or value attribute of the added object are initialized. A pointer is returned which can be used to initialize the name and value attributes of the NamedValue.

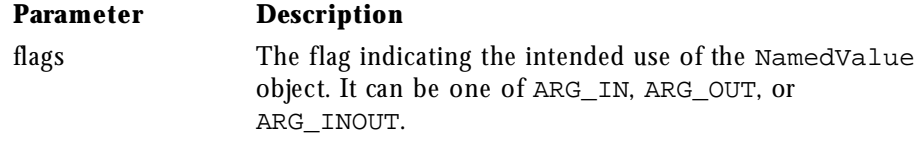

NamedValue\_ptr add\_item(const char \*name, Flags flags)

This method adds a NamedValue object to this list, initializing both the flags and name attribute. A pointer is returned which can be used to initialize the value attribute of the NamedValue.

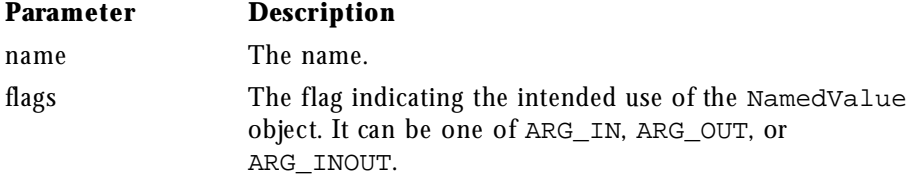

NamedValue\_ptr add\_value(const char \*name, const Any& val, Flags flags)

This method adds a NamedValue object to this list, initializing the name, value and flags. A pointer to the NamedValue object is returned.

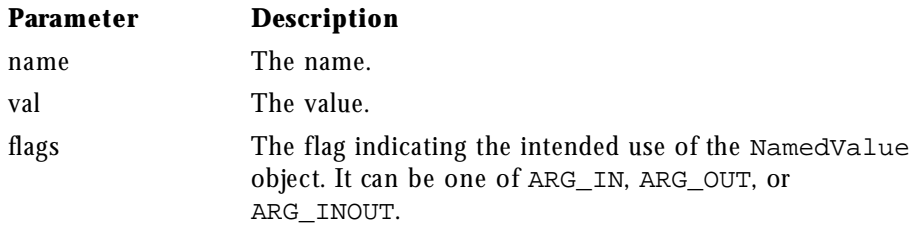

Long count() const

This method returns the number of NamedValue objects in this list.

static NVList\_ptr \_duplicate(NVlist\_ptr ptr)

This static method duplicates the specified NVList\_ptr.

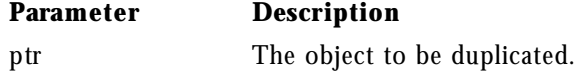

Status free\_out\_memory()

This method releases all the memory associated with all output parameters.

static boolean CORBA::is\_nil(NVList\_ptr obj)

This method returns true if the specified NamedValue pointer is NULL.

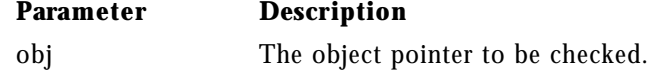

NamedValue\_ptr item(Long idx)

This method returns the NamedValue in the list with the specified index.

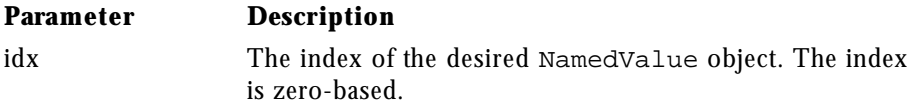

static NamedValue\_ptr \_nil()

This static method returns a NULL NamedValue pointer that can be used for initialization purposes.

void \_release()

This method releases this object.

static void CORBA::release(NVList\_ptr obj)

This static method releases the specified object.

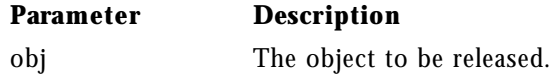

Status remove(Long idx)

This method deletes the NamedValue object from this list, located at the specified index.

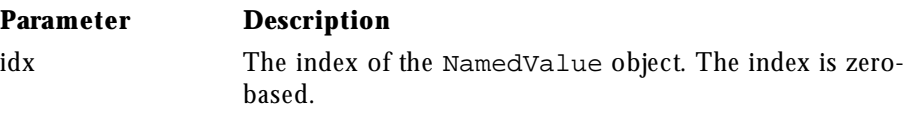

# **Object**

class Object

All ORB objects are derived from the Object class, which provides methods for binding clients to objects and manipulating object references as well as querying and setting an object's state. The methods offered by the Object class are implemented by the ORB.

## **Include File**

Include corba.h when using this class.

Object

## **Methods**

- Object Reference Methods
- Object State Methods

#### **Object Reference Methods**

- \_duplicate
- $_is_a$
- \_is\_equivalent
- is\_nil
- \_is\_persistent
- $\bullet$  \_nil
- \_non\_existent
- \_ref\_count
- \_release

static Object\_ptr \_duplicate(Object\_ptr obj)

This static method duplicates the specified Object\_ptr and returns an pointer to the object. The object's reference count is increased by one.

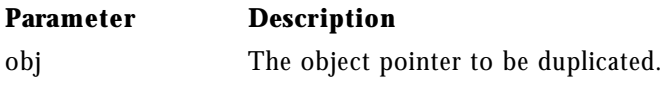

Boolean \_is\_a(const char \*repository\_id)

This method returns true if this object implements the interface associated with the repository id. Otherwise, false is returned.

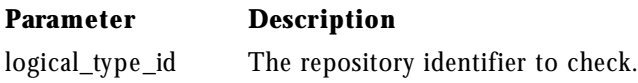

Boolean \_is\_equivalent(Object\_ptr other\_object)

Object

This method returns true if the specified object pointer points to this object. Otherwise, false is returned.

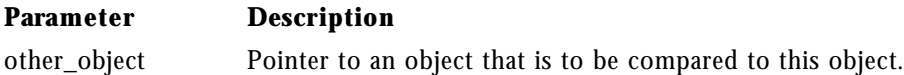

void CORBA::is\_nil() const

This method returns true if this object's reference value is NULL. If it is not NULL, false is returned.

**Note** This method should not be used to check the return value from the \_narrow method. Instead, compare it to NULL.

```
Boolean _is_persistent() const
```
This method returns true if this object is a persistent object. If this object is transient, false is returned.

```
static Object_ptr _nil()
```
This static method returns a NULL pointer suitable for initialization purposes.

```
Boolean _non_existent()
```
This method returns true if the object represented by this object reference no longer exists.

ULong \_ref\_count() const

This method returns the current reference count for this object. This is a local operation.

```
void _release()
```
This method releases this object and decrements its reference count. When an object's reference count reaches zero, the ORB will automatically delete the object.

```
static void CORBA:: release()
```
This method releases this object and decrements its reference count. When an object's reference count reaches zero, the ORB will automatically delete the object.

#### **Object State Methods**

•  $\_\text{boa}$ 

- \_create\_request
- \_default\_principal
- \_get\_implementation
- \_get\_interface
- \_hash
- \_interface\_name
- \_is\_local
- \_is\_remote
- \_object\_name
- \_principal
- \_request

```
BOA_ptr _boa() const
```
This method returns a pointer to the Basic Object Adaptor.

```
Status _create_request(Context_ptr ctx,
                        const char *operation,
                        NVList_ptr arg_list,
                        NamedValue_ptr result,
                        Request_ptr& request,
                        Flags req_flags)
```
This method creates a Request for an object implementation that is suitable for invocation with the Dynamic Invocation Interface.

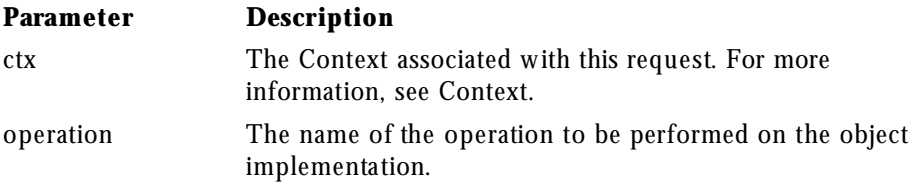

#### Object

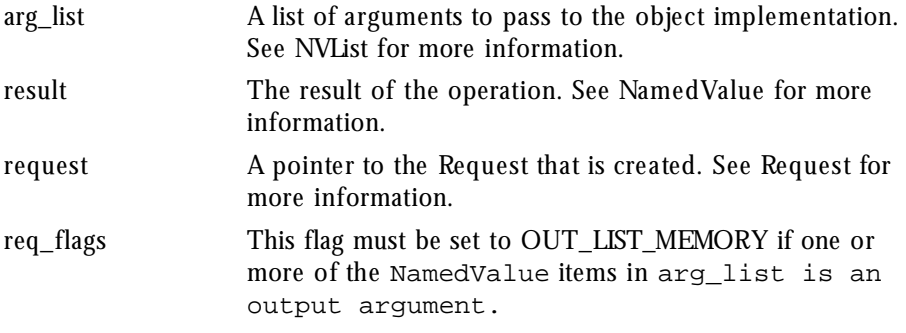

static const Principal\_ptr \_default\_principal()

This method returns a pointer to the default Principal for this object.

static void \_default\_principal(const Principal& principal) static const

This static method sets the global, default Principal for this object. For more information, see Principal.

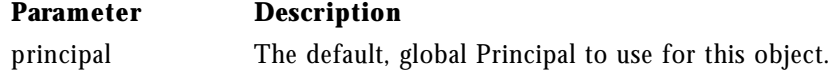

ImplementationDef\_ptr \_get\_implementation()

This method returns a pointer to this object's implementation definition. See ImplementationDef for more information.

InterfaceDef\_ptr \_get\_interface()

This method returns a pointer to this object's interface definition. See InterfaceDef for more information.

ULong \_hash(ULong maximum)

This method returns a hash value for this object. This value will not change for the lifetime of this object, however the value is not necessarily unique. If two objects return the different hash values, then they are not identical. The upper bound of the hash value may be specified. The lower bound is zero.

#### **Parameter Description**

maximum The upper bound of the hash value returned.

**74** Netscape Internet Service Broker for C++ Reference Guide

const char \*\_interface\_name() const

This method returns this object's interface name.

Boolean \_is\_local() const

This method returns true if the object implementation resides on the same host as the client application.

Boolean \_is\_remote() const

This method returns true if the object implementation resides on a different host than the client application.

const char \*\_object\_name() const

This method returns the object name associated with this object.

const Principal\_ptr \_principal() const

This method returns a pointer to the Principal associated with this object. For more information, see Principal.

void \_principal(const Principal& principal)

This method sets the Principal for this object. For more information, see Principal.

**Parameter Description** principal The Principal to use for this object. If the Principal is passed by reference, a new copy is created and used. If the Principal is passed as a pointer, that object will be used.

Request\_ptr \_request(Identifier operation)

This method creates a Request suitable for invoking methods on this objects. A pointer to the Request object is returned. See Request for more information.

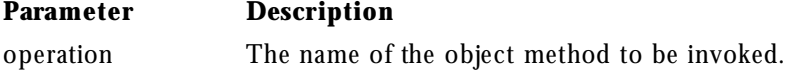

OperationDef

## **OperationDef**

class OperationDef : public Contained

The OperationDef class contains information about an interface operation that is stored in the Interface Repository. This class is derived from the Principal class. The inherited describe method returns a OperationDescription structure that provides complete information on the operation.

#### **Include File**

Include corba.h when you use this class.

## **IDL Definition**

```
interface OperationDef: Contained {
typedef sequence<ParameterDescription> ParDescriptionSeq;
typedef Identifier ContextIdentifier;
typedef sequence<ContextIdentifier> ContextIdSeq;
typedef sequence<ExceptionDef> ExceptionDefSeq;
typedef sequence<ExceptionDescription> ExcDescriptionSeq;
readonly attribute TypeCode result;
  attribute IDLType result_def;
  attribute ParDescriptionSeq params;
  attribute CORBA::OperationMode mode;
  attribute ContextIdSeq contexts;
  attribute ExceptionDefSeq exceptions;
};
struct OperationDescription {
  Identifier name;
  RepositoryId id;
  RepositoryId defined_in;
  VersionSpec version;
  TypeCode result;
  OperationMode mode;
   ContextIdSeq contexts;
  ParDescriptionSeq parameters;
  ExcDescriptionSeq exceptions;
};
```
#### OperationDef

## **Methods**

- context
- exceptions
- mode
- params
- result
- result\_def

```
ContextIdSeq * context()
```
This method returns a list of context identifiers that apply to the operation.

void context(const ContextIdSeq& val)

This method sets the list of the context identifiers that apply to this operation.

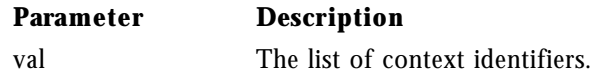

ExceptionDefSeq \* exceptions()

This method returns a list of the exception types that can be raised by this operation.

void exceptions(const ExceptionDefSeq& val)

This method sets the list of exception types that may be raised by this operation.

#### **Parameter Description**

val The list of exceptions that this operation may raise.

OperationMode mode()

This method returns the mode of the operation represented by this OperationDef. The mode may be normal or oneway. Operations that have a normal mode are synchronous and return a value to the client application. Oneway operations do not block and no response is sent from the object implementation to the client.

void mode(OperationMode val)

This method sets the mode of the operation.

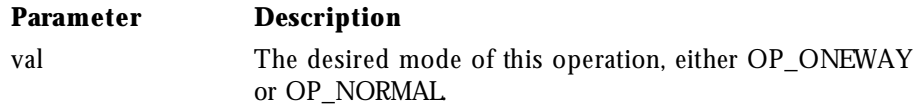

ParDescriptionSeq \* params()

This method returns a pointer to a list of ParameterDescription structures that describe the parameters to this OperationDef.

void params(const ParDescriptionSeq& val)

This method sets the list of the ParameterDescription structures for this OperationDef. The order of the structures is significant and should correspond to the order defined in the IDL definition for the operation.

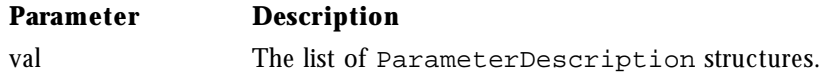

TypeCode\_ptr result()

This method returns a pointer to a TypeCode representing the type of the value returned by this Operation. The TypeCode is a read-only attribute.

IDLType\_ptr result\_def()

This method returns a pointer to the definition of the type returned by this OperationDef.

void result\_def(IDLType\_ptr val)

This method sets definition of the type returned by this OperationDef.

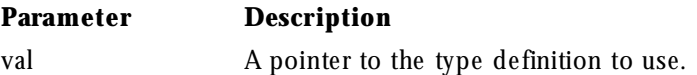

**78** Netscape Internet Service Broker for C++ Reference Guide

# **ORB**

class ORB

The ORB class provides an interface to the Object Request Broker. It offers methods to both the client object that are independent of the particular Object or Object Adaptor.

## **Include File**

Include corba.h when using this class.

## **Methods**

- create\_alias\_tc
- create\_array\_tc
- create\_enum\_tc
- create\_environment
- create\_exception\_tc
- create\_interface\_tc
- create\_list
- create\_operation\_list
- create\_recursive\_sequence\_tc
- create\_sequence\_tc
- create\_string\_tc
- create\_struct\_tc
- create\_union\_tc
- \_duplicate
- get\_default\_context
- get\_next\_response
- $\bullet$  \_nil
- object\_to\_string
- ORB\_init
- poll\_next\_response
- release
- send\_multiple\_requests\_oneway
- send\_multiple\_requests\_deferred
- string\_to\_object

```
static TypeCode_ptr create_alias_tc(const char *repository_id,
                                     const char *type_name,
                                     TypeCode_ptr original_type)
```
This static method dynamically creates a TypeCode for the alias with the specified type and name.

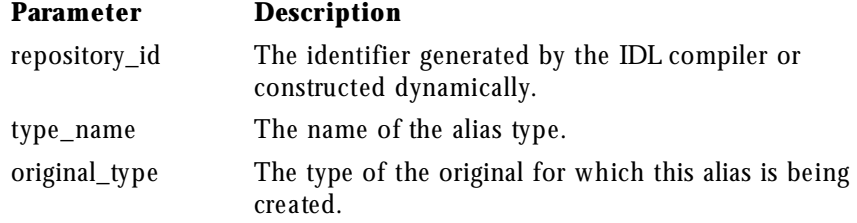

static TypeCode\_ptr create\_array\_tc(Ulong bound, TypeCode\_ptr element\_type)

This static method dynamically creates a TypeCode for an array.

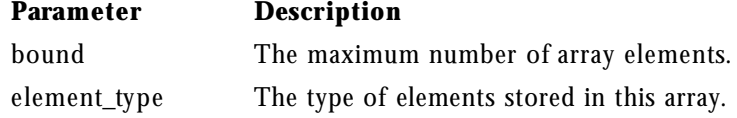

**80** Netscape Internet Service Broker for C++ Reference Guide

```
static TypeCode_ptr create_enum_tc(const char *repository_id,
                                  const char *type_name,
                                  const EnumemberSeq& members)
```
This static method dynamically creates a TypeCode for an enumeration with the specified type and members.

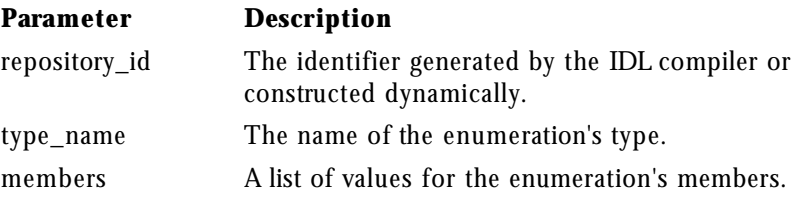

Status create\_environment(Enviranment\_ptr& env)

This method creates an Environment object and returns a reference to the created object.

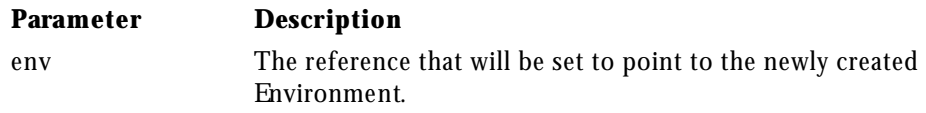

static TypeCode\_ptr create\_exception\_tc(const char \*repository\_id, const char \*type\_name, const StructMemberSeq& members)

This static method dynamically creates a TypeCode for an exception with the specified type and members.

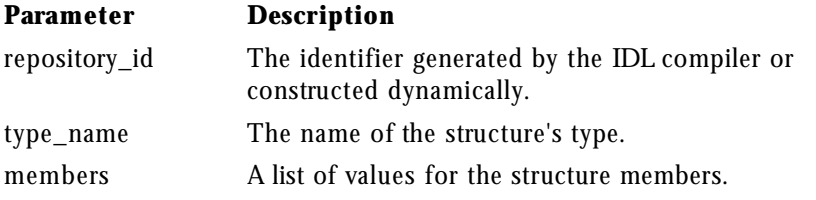

static TypeCode\_ptr create\_interface\_tc(const char \*repository\_id, const char \*type\_name)

This static method dynamically creates a TypeCode for the interface with the specified type.

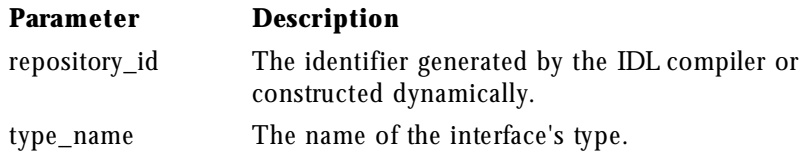

Status create\_list(Long num, NVList\_ptr& nvlist)

This method creates an NVList with the specified number of elements and returns a reference to the list.

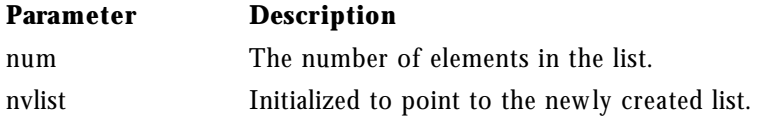

Status create\_operation\_list(OperationDef\_ptr op, NVList& nvlist)

This method creates an argument list for the specified operation

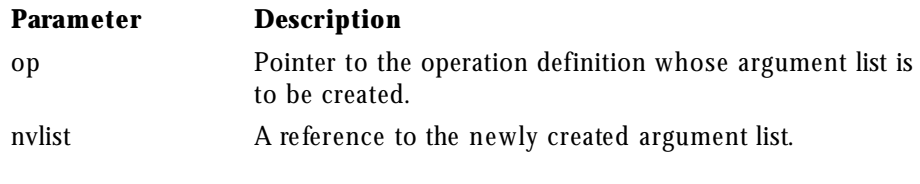

static TypeCode\_ptr create\_recursive\_sequence\_tc(Ulong bound, Ulong offset)

This static method dynamically creates a TypeCode for a recursive sequence. The result of this method can be used to create other types.

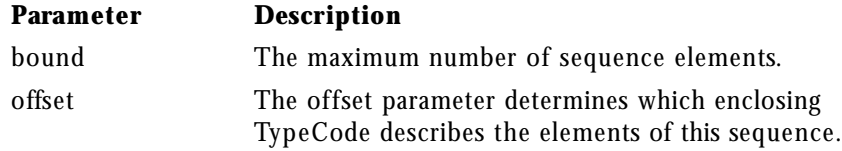

```
static TypeCode_ptr create_sequence_tc(Ulong bound,
                                        TypeCode_ptr element_type)
```
ORB

This static method dynamically creates a TypeCode for a sequence.

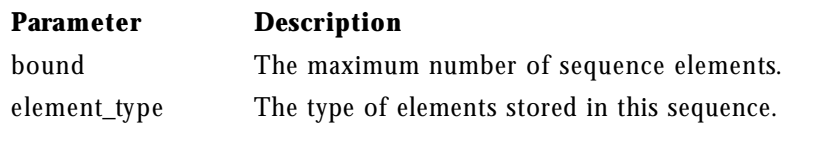

```
static TypeCode_ptr create_struct_tc(const char *repository_id,
                                      const char *type_name,
                                      const StructMemberSeq& members)
```
This static method dynamically creates a TypeCode for the structure with the specified type and members.

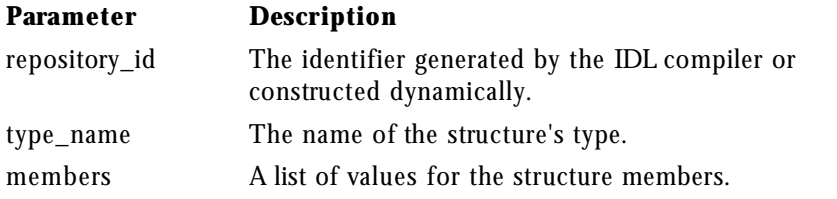

static TypeCode\_ptr create\_union\_tc(const char \*repository\_id, const char \*type\_name, TypeCode\_ptr discriminator\_type, const UnionMemberSeq& members)

This static method dynamically creates a TypeCode for a union with the specified type, discriminator and members.

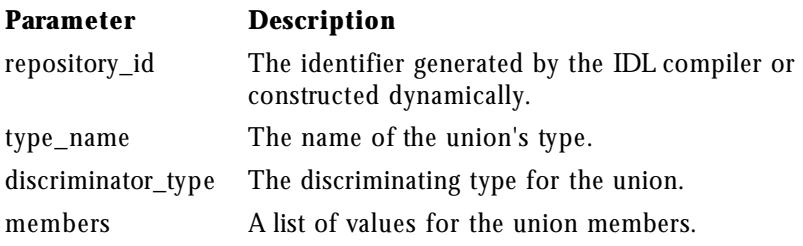

static TypeCode\_ptr create\_string\_tc(Ulong bound)

This static method dynamically creates a TypeCode for a string.

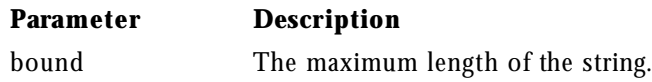

static ORB ptr duplicate(ORB ptr ptr)

This static method duplicates the specified ORB pointer and returns a pointer to the duplicated ORB.

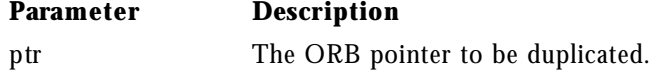

Status get\_default\_context(Context\_ptr& ctx)

This method returns a reference to the default Context for this process..

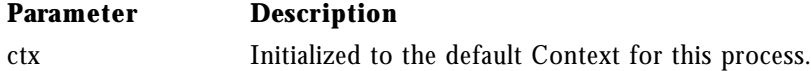

Status get\_next\_response(RequestSeq\*& req)

This method blocks waiting for the response associated with a deferred request. You can use the ORB::poll\_next\_response method to determine if there is a response waiting to be received before calling this method.

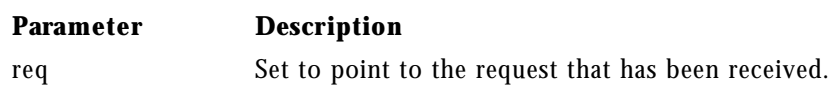

static ORB\_ptr \_nil()

This static method returns a NULL ORB pointer suitable for initialization purposes.

char \*object\_to\_string(Object\_ptr obj)

This method converts the specified object reference to a string, a process referred to as "stringification" in the CORBA specification. Object references that have been converted to strings can be stored in files etc. This is an ORB method because different ORB implementations may have different conventions for representing object references as strings.

**Note** The reference can be made persistent by saving it to a file; the object itself is not made persistent.

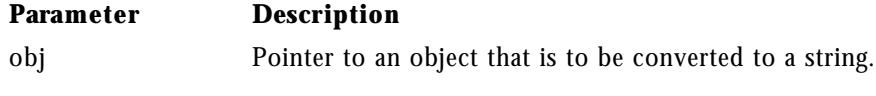

```
static ORB_ptr ORB_init(int& argc,
                        char *const *argv,
                         const char *orb_id = "Internet ORB")
```
This method initializes the ORB and is used by both clients and object implementations. It returns a pointer to the ORB that can be used to invoke ORB methods. The argc and argv parameters passed to the application's main function can be passed directly to this method. The arguments accepted by this method take the form of name-value pairs which allows them to be distinguished from other command line arguments.

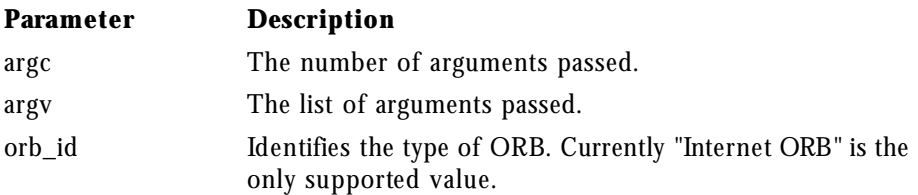

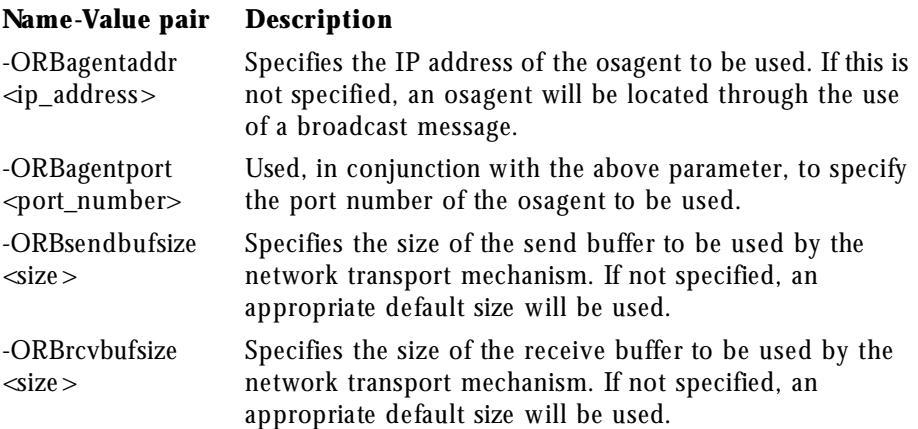

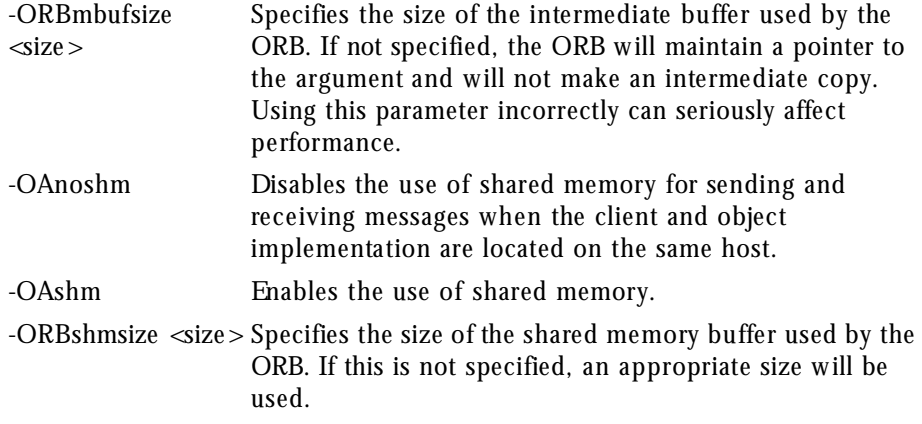

Boolean poll\_next\_response()

This method returns true if a response to a deferred request has been received, otherwise false is returned. This call does not block.

static void CORBA::release(ORB\_ptr ptr)

This static method releases the specified ORB pointer. Once the object's reference count reaches zero, the object is automatically deleted.

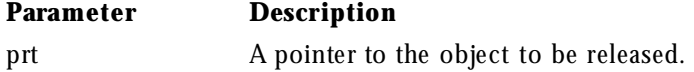

Status send\_multiple\_requests\_deferred(const RequestSeq& req)

This method sends all the client request in the specified sequence as deferred requests. The ORB will not wait for any responses from the object implementation. The client application is responsible for retrieving the responses to each request using the ORB::get\_next\_response method.

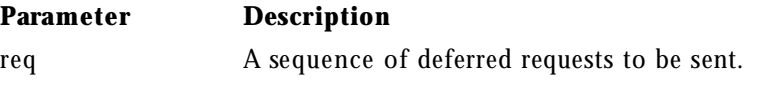

Status send\_multiple\_requests\_oneway(const RequestSeq& req)

ORB

This method sends all the client requests in the specified sequence as oneway requests. The ORB does not wait for a response from any of the requests because oneway requests do not generate responses from the object implementation.

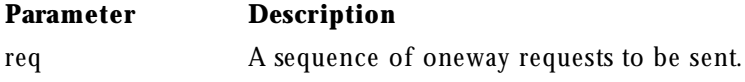

Object\_ptr string\_to\_object(const char \*str)

This method converts a string representing an object into an object pointer. The string must have been created using the ORB::object\_to\_string method.

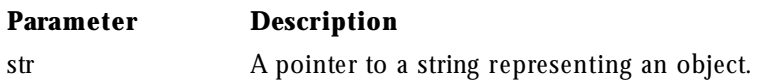

# **Principal**

typedef OctetSequence Principal

The Principal is used to represent the client application on whose behalf a request is being made. An object implementation can accept or reject a bind request, based on the client's Principal.

# **Include File**

Include corba.h when using this typedef.

# **Methods**

The BOA class provides the get\_principal method which returns a pointer to the Principal associated with an object. The Object class provides also provides methods for getting and setting the Principal.

Repository

# **Repository**

class Repository : public Container

The Repository class provides access to the interface repository and is derived from the Container class.

### **Include File**

Include corba.h when using this class.

## **IDL Definition**

```
interface CORBA_Repository: CORBA_Container {
    Contained lookup_id(in RepositoryId search_id);
    PrimitiveDef get_primitive(in CORBA::PrimitiveKind kind);
    StringDef create_string(in unsigned long bound);
    SequenceDef create_sequence(
         in unsigned long bound,
         in IDLType element_type
    );
    ArrayDef create_array(
        in unsigned long length,
        in IDLType element_type
    );
};
```
## **Methods**

- create\_array
- create\_sequence
- create\_string
- get\_primitive
- lookup\_id

ArrayDef\_ptr create\_array(ULong length, IDLType\_ptr element\_type)

**88** Netscape Internet Service Broker for C++ Reference Guide

This method creates a new ArrayDef and returns a pointer to that object.

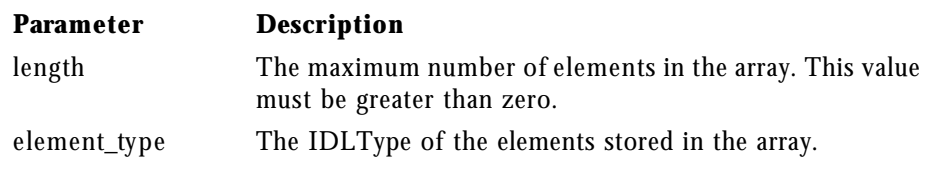

```
SequenceDef_ptr create_sequence(CORBA::ULong bound,
                                 IDLType_ptr element_type)
```
This method creates a new SequenceDef object and returns a pointer to that object.

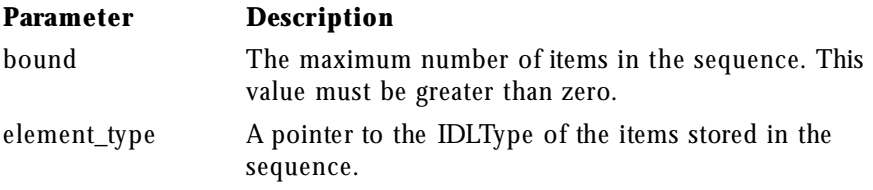

StringDef\_ptr create\_string(Ulong bound)

This method creates a new StringDef object and returns a pointer to that object.

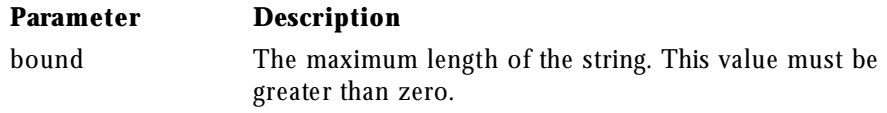

PrimitiveDef\_ptr get\_primitive(PrimitiveKind kind)

This method returns a reference to a PrimitiveKind.

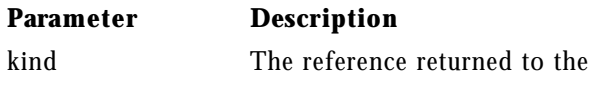

Contained\_ptr lookup\_id(const char \* search\_id)

Chapter 2, Programming Interfaces **89**

Request

This method searches for an object in the interface repository that matches the specified search id. If no match is found, a NULL value is returned.

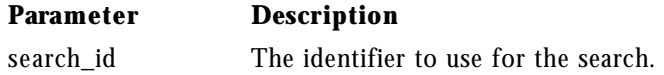

## **Request**

#### class Request

The Request class is used by client applications to invoke an operation on an ORB object using the Dynamic Invocation Interface. A single ORB object is associated with a given Request object. The Request specifies an operation to be performed on the ORB object, the arguments to be passed, the Context and an Environment object, if any. Methods are provided for invoking the request, receiving the response from the object implementation and retrieving the result of the operation.

The Object class provides the methods \_create\_request and \_request for creating a Request object.

### **Include File**

Include corba.h when you use this class.

## **Methods**

- arguments
- ctx
- env
- get\_response
- invoke
- operation

**<sup>90</sup>** Netscape Internet Service Broker for C++ Reference Guide

- poll\_response
- result
- send\_deferred
- send oneway
- target

CORBA::NVList\_ptr arguments()

This method returns a pointer to an NVList object containing the arguments for this request. The pointer can be used to set or retrieve the argument values.

void ctx(CORBA::Context\_ptr ctx)

This method sets the Context to be used with this request.

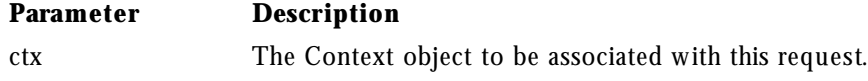

CORBA::Context\_ptr ctx() const

This method returns a pointer to the Context associated with this request.

```
CORBA::Environment_ptr env()
```
This method returns a pointer to the Environment associated with this request.

CORBA::Status get\_response()

This method is used after the send\_deferred method has been invoked to retrieve a response from the object implementation. If there is no response available, this method blocks the client application until a response is received.

CORBA::Status invoke()

This method invokes this Request on the ORB object associated with this request. This method will block the client until a response is received from the object implementation. This Request should be initialized with the target object, operation name, and arguments before this method is invoked.

const char\* operation() const

This method returns the name of the operation that this request will represent.

CORBA::Boolean poll\_response()

This nonblocking method is invoked after the send\_deferred method to determine if a response has been received. This method returns true if a response has been received, otherwise false is returned.

CORBA::NamedValue\_ptr result()

This method returns a pointer to a NamedValue object where the return value for the operation will be stored. The pointer can be used to retrieve the result value after the request has been processed by the object implementation.

```
CORBA::Status send_deferred()
```
Like the invoke method, this method sends this Request to the object implementation. Unlike the invoke method, this method does not block waiting for a response. The client application can retrieve the response using the get\_response method.

CORBA::Status send\_oneway()

This method invokes this Request as oneway operation. Oneway operations do not block and do not result in a response being sent from the object implementation to the client application.

CORBA::Object\_ptr target() const

This method returns a reference to the target object on which this request will operate.

## **SystemException**

class SystemException : public Exception

The SystemException class is used to report standard system errors encountered by the ORB or by the object implementation. This class is derived from the Exception class, which provides methods for printing the name and details of the exception to an output stream.

SystemException object include a completion status, that indicates if the operation that caused the exception was completed. SystemException objects also have a minor code that can be set and retrieved.

## **Include File**

Include corba.h when you use this class.

## **Methods**

- completed
- minor
- \_narrow
- SystemException

CompletionStatus completed() const

This method returns true if this object's completion status is set to COMPLETED\_YES; otherwise, it returns false.

void completed(CompletionStatus status)

This method sets the completion status for this object.

#### **Parameter Description** status The completion status, one of COMPLETED YES, COMPLETED\_NO, or COMPLETED\_MAYBE.

ULong minor() const

This method returns this object's minor code.

void minor(ULong val)

This method sets the minor code for this object.

#### **Parameter Description**

val The minor code.

static SystemException \*\_narrow(Exception \*exc)

#### SystemException

This method attempts to narrow the specified Exception pointer to a SystemException pointer. If the supplied pointer points to a SystemException object, or an object derived from SystemException, a pointer to the object is returned. If the supplied pointer does not point to a SystemException object, a NULL pointer is returned.

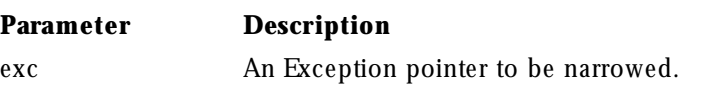

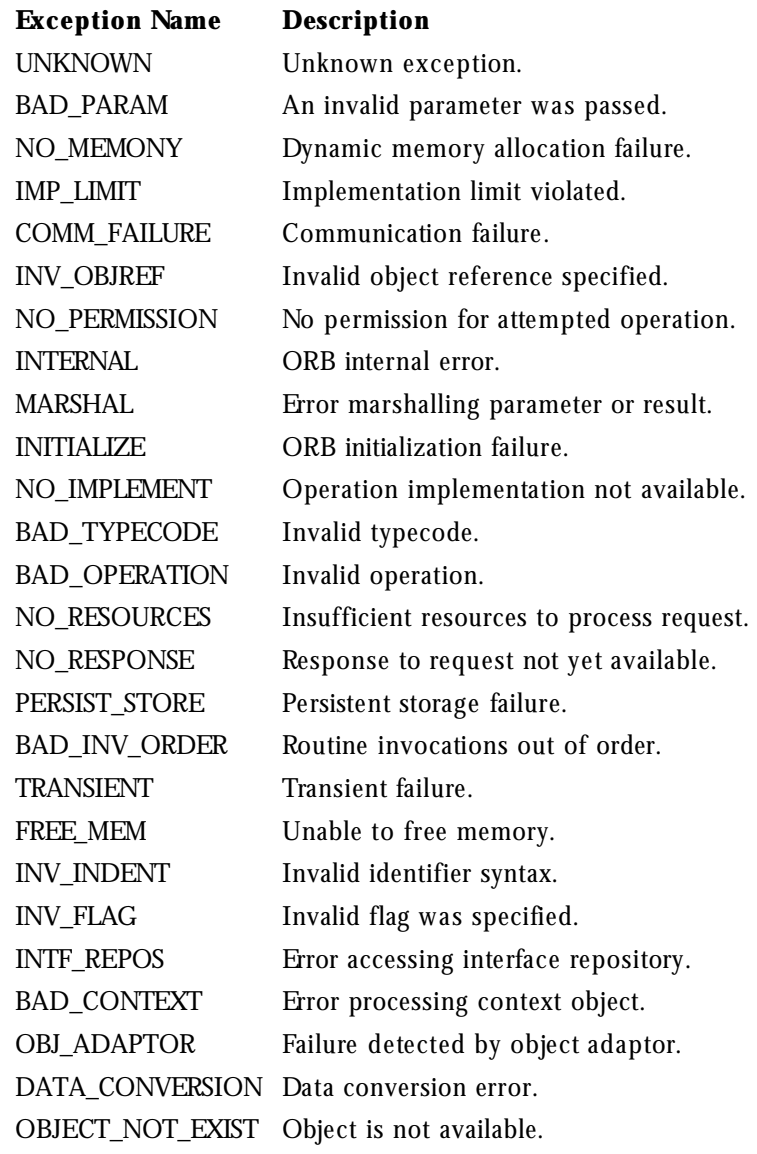

#### **SystemException**(ULong **minor** = 0, completion\_status **status** =

COMPLETED\_NO)

#### SystemException

This method creates a SystemException object with the specified properties.

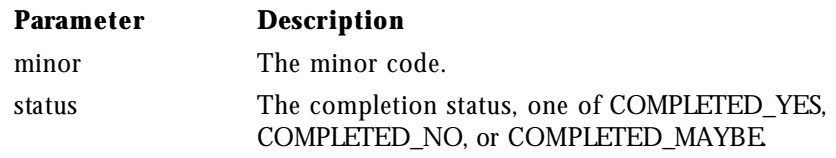